# CSD - commercialSell-dutch

### Комерційні торги - продаж (голландський аукціон)

- [ТЗ процедури](https://gitlab.prozorro.sale/public-projects/documentations/-/blob/master/technical_specification/commercialSell/commercialSell-dutch/commercialSell-dutch.md)
- [Вимоги до майданчиків](https://gitlab.prozorro.sale/public-projects/documentations/-/blob/master/brokers_requirements/commercialSell/commercialSell-dutch/commercialSale-dutch.md)
- [Шаблон процедури](https://confluence-sale.prozorro.org/pages/viewpage.action?pageId=88408742)
- [Timeline процедури](https://confluence-sale.prozorro.org/pages/viewpage.action?pageId=88408722)
- [legal\\_names](https://procedure-sandbox.prozorro.sale/api/legal_names/commercialSell-dutch)

#### Посилання на Swagger та конфігураційний файл, який включає в себе:

- [Swagger UI](https://procedure-staging.prozorro.sale/api/doc)
- [Ендпоінт із ліглнеймами періодів, статусів](https://procedure-staging.prozorro.sale/api/legal_names/basicSell-dutch)
- [Ендпоінт з класифікаторами](https://procedure-staging.prozorro.sale/api/classifiers)
- [Ендпоінт зі словниками](https://procedure-staging.prozorro.sale/api/dictionaries)

#### Особливості процедури:

- Додатковий класифікатор повинен автоматично генеруватися, єдине значення CPVS = DA04-3: Приватний
- Важливо! Додатковий класифікатор (CPVS) не використовується в інтерфейсі майданчика
- Порядковий номер аукціону від 1 до N
- Один аукціон може містити кілька айтемів (активів)
- За замовчуванням minNumberOfQualifiedBids==2 2 заяви на участь
- Інактивація закритих цінових пропозицій після редагування оголошення

### Робота з itemProps

Для процедур, у яких присутні itemProps з типом boolean, відображення властивостей в інтерфейсі майданчиків має відповідати наступним вимогам:

- true Так (або Наявні)
- false Ні (або Відсутні)
- поле не заповнено Відомості відсутні (або аналогічно за змістом, можливий варіант, реалізації, коли таке поле взагалі не відображається в інтерфейсі)

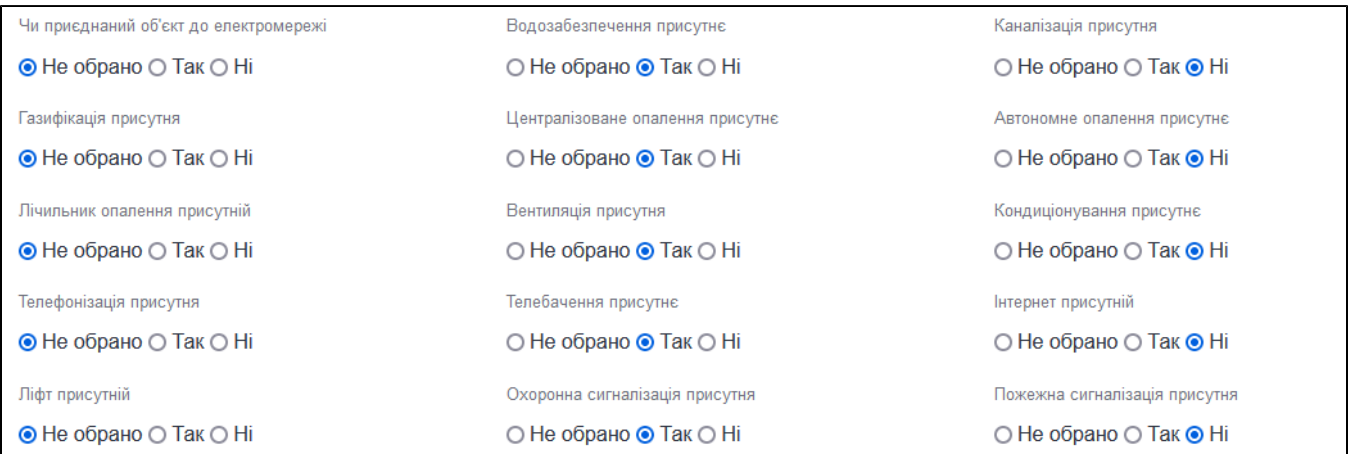

## Таблиця змін

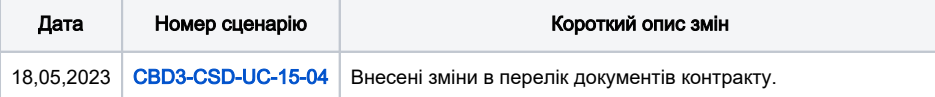

<span id="page-1-0"></span>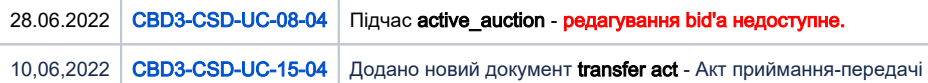

# [Зміст](#page-1-0)

<span id="page-1-1"></span>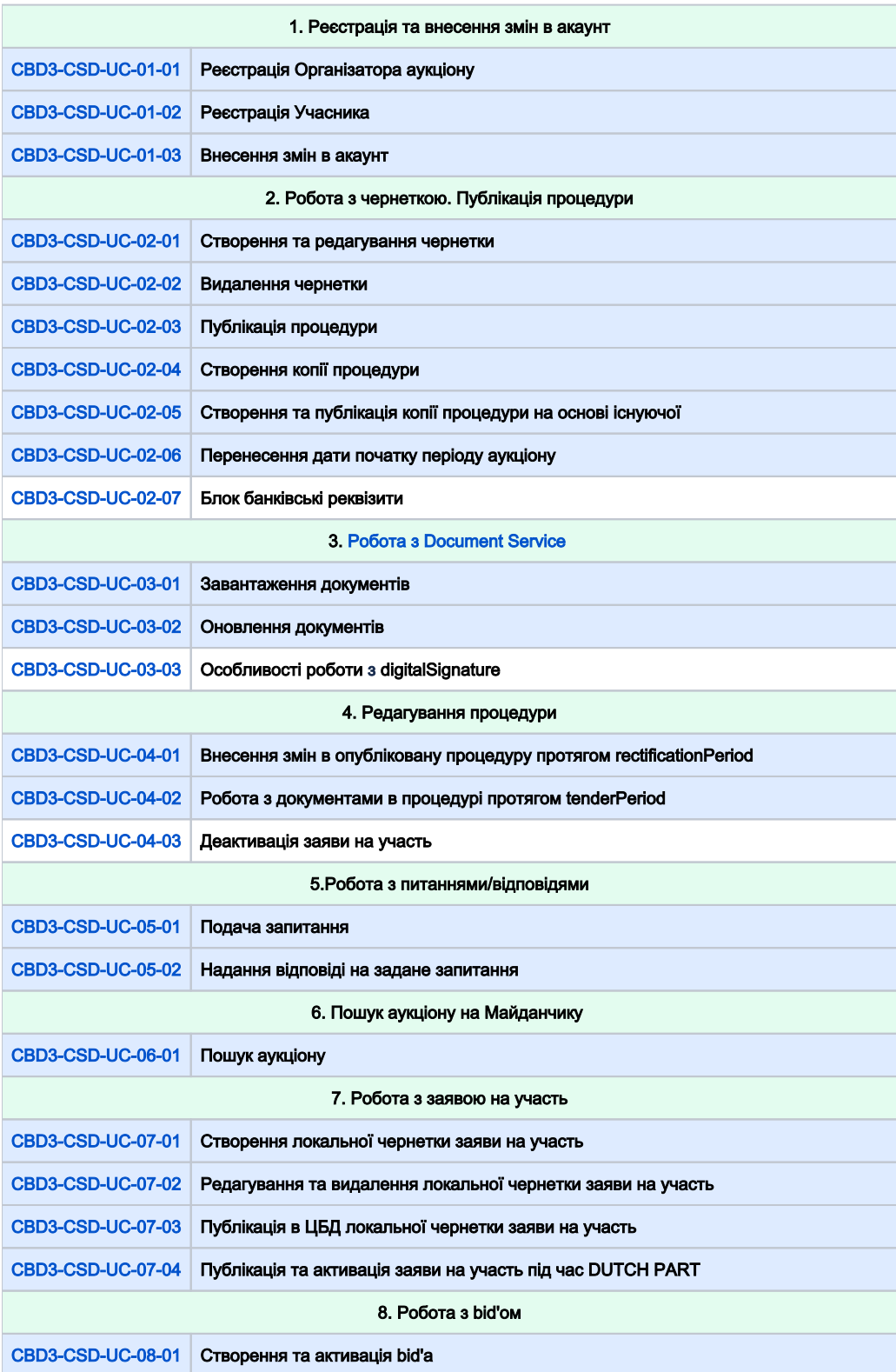

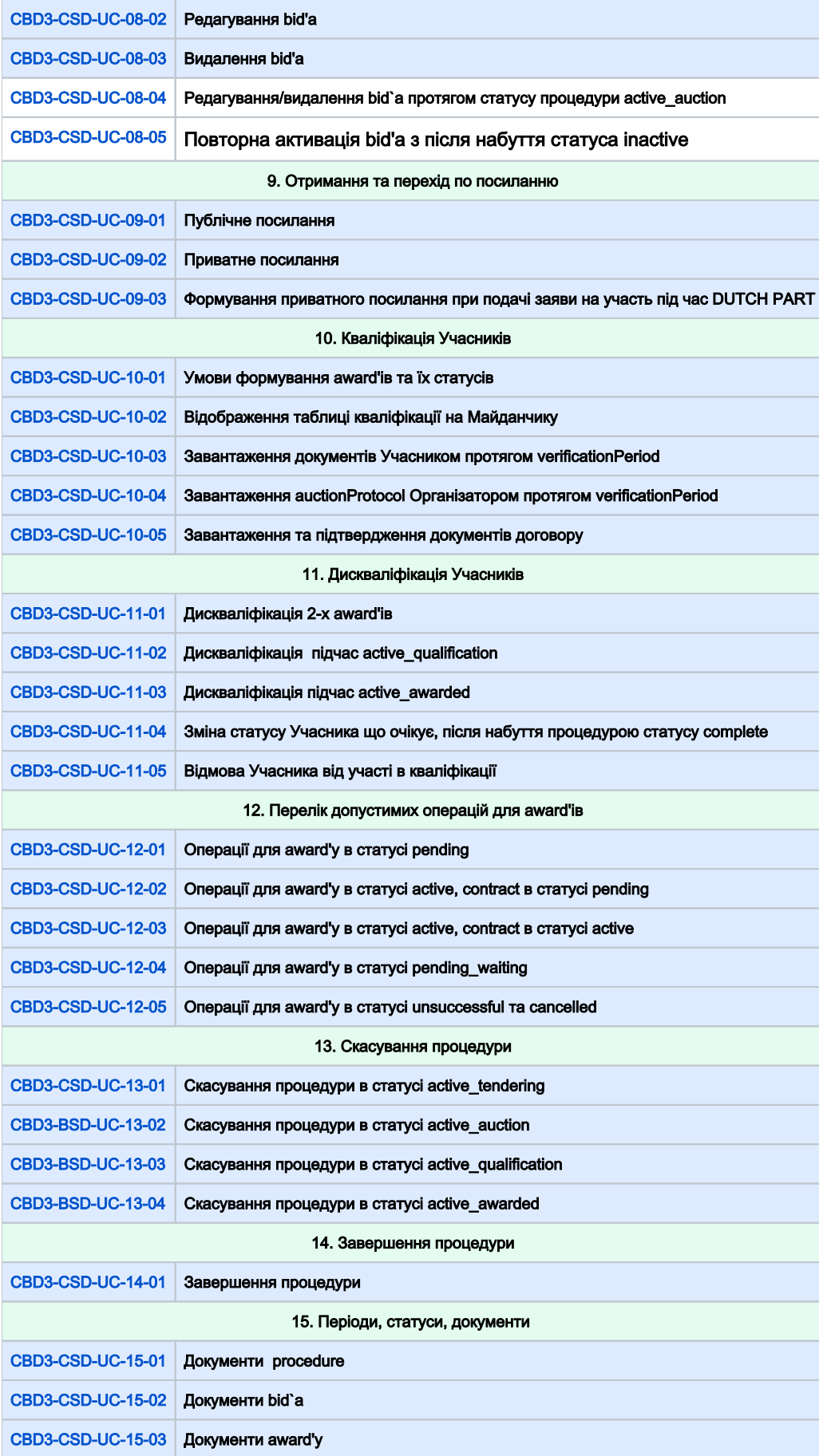

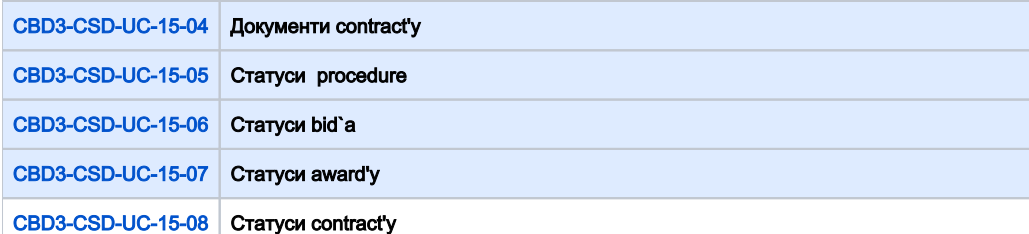

<span id="page-3-1"></span><span id="page-3-0"></span>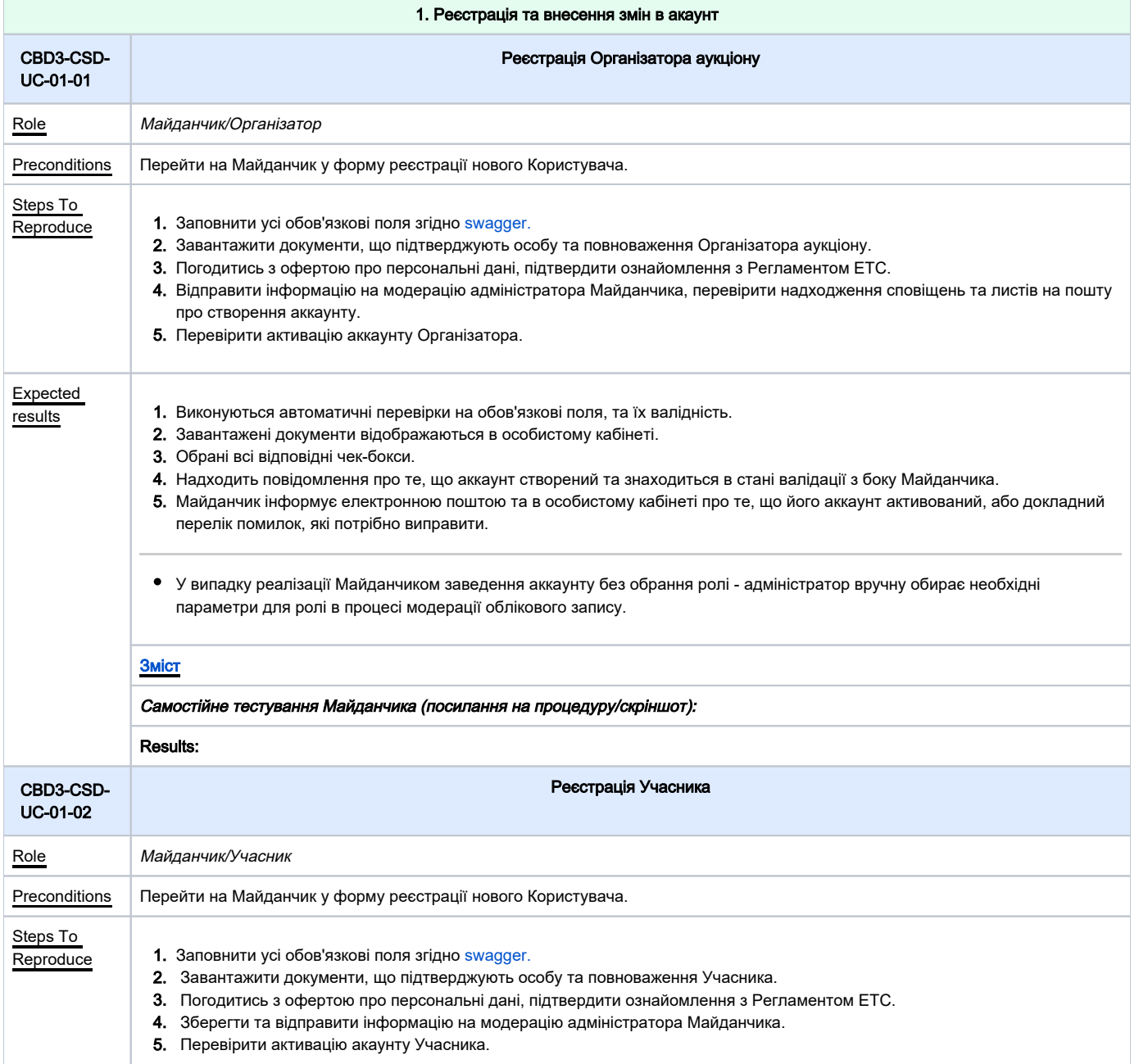

<span id="page-4-0"></span>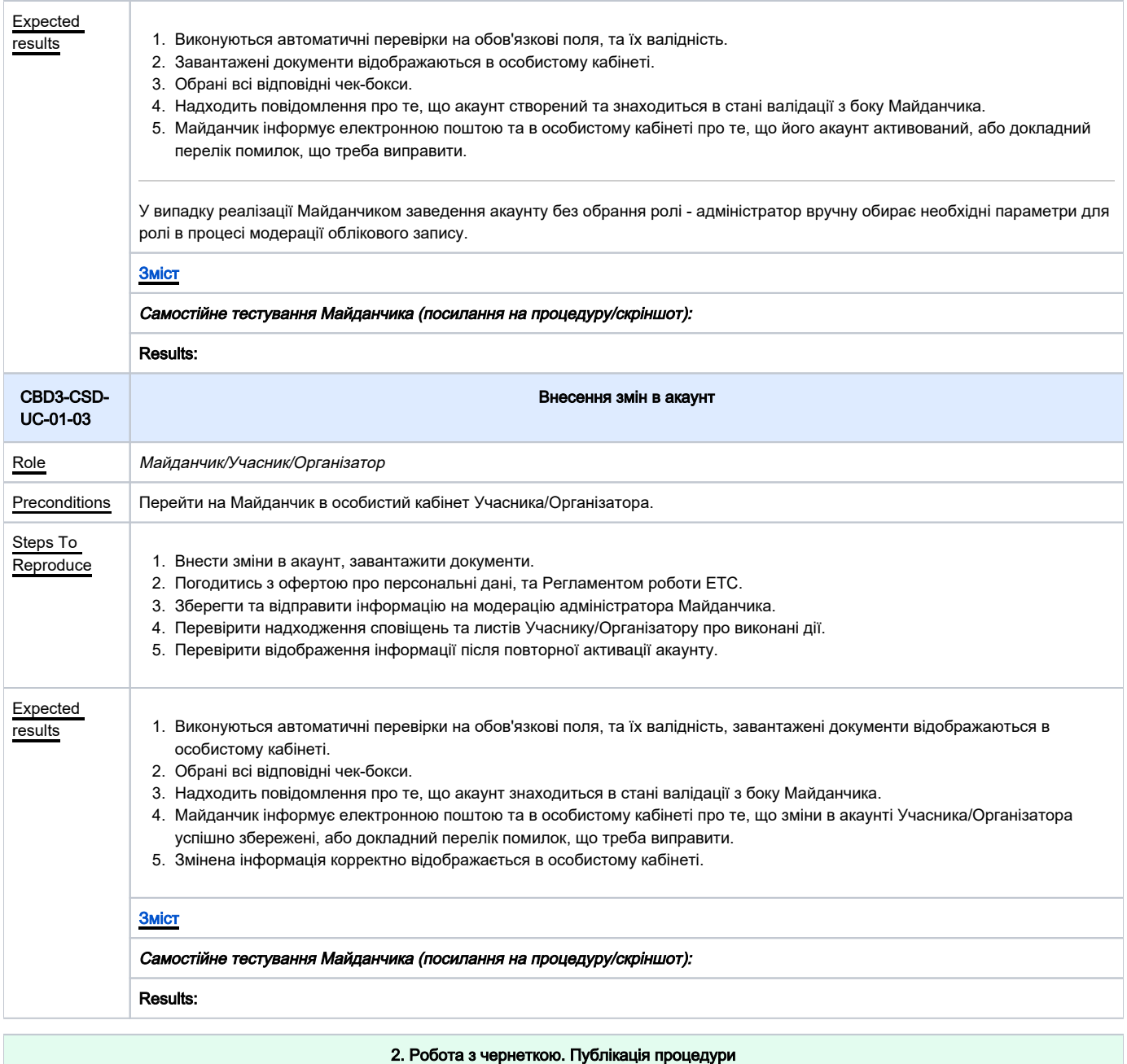

<span id="page-4-1"></span>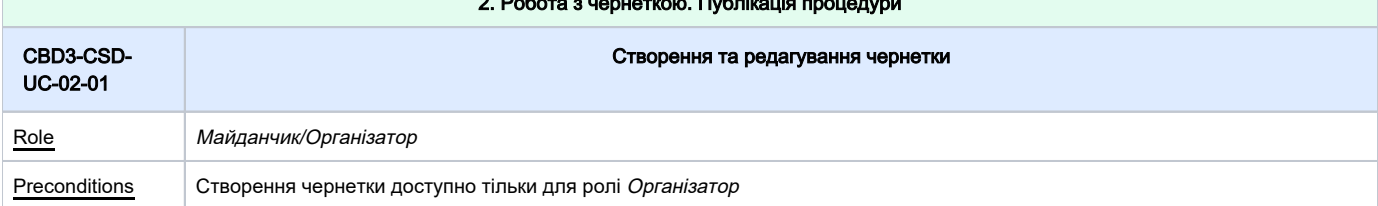

<span id="page-5-1"></span><span id="page-5-0"></span>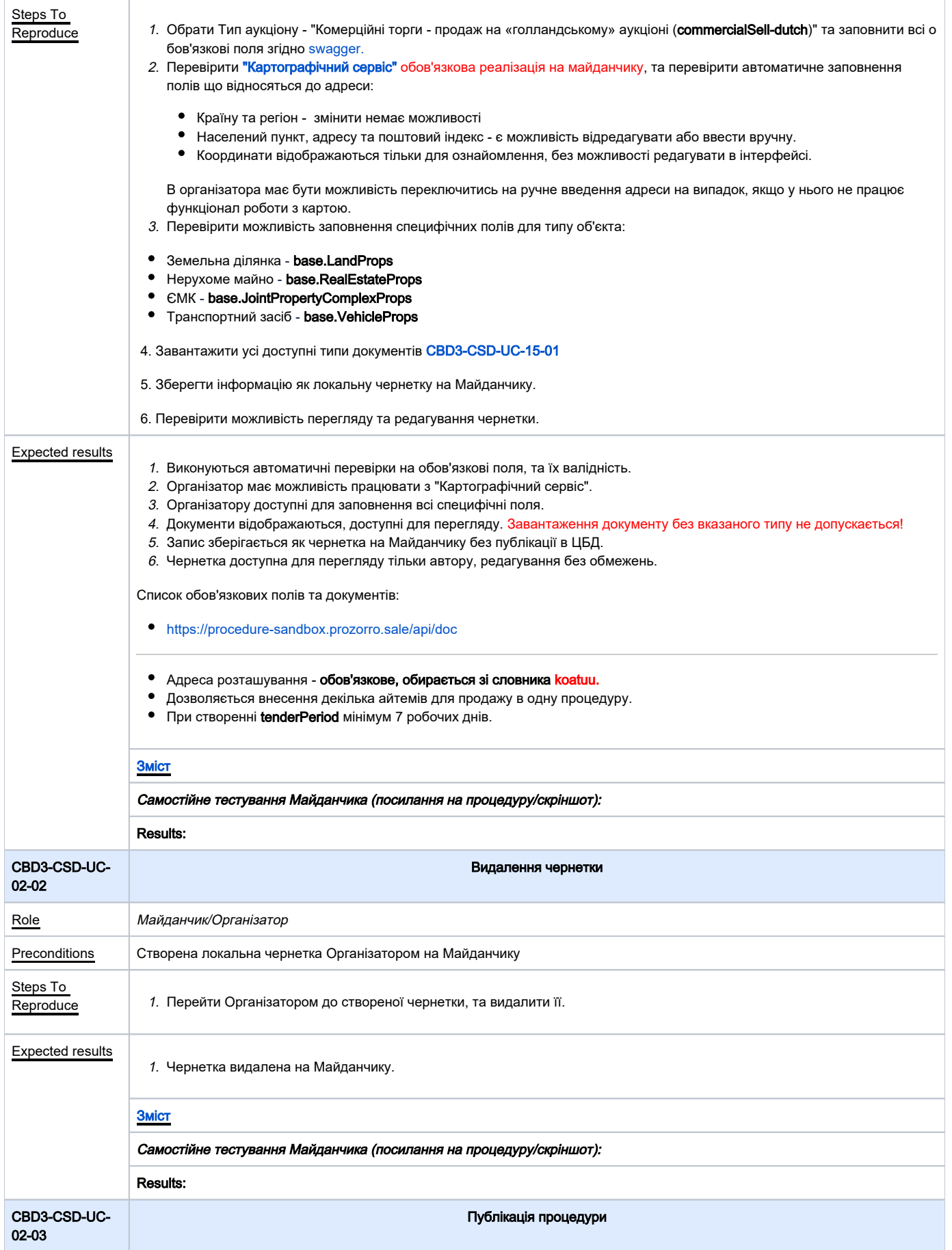

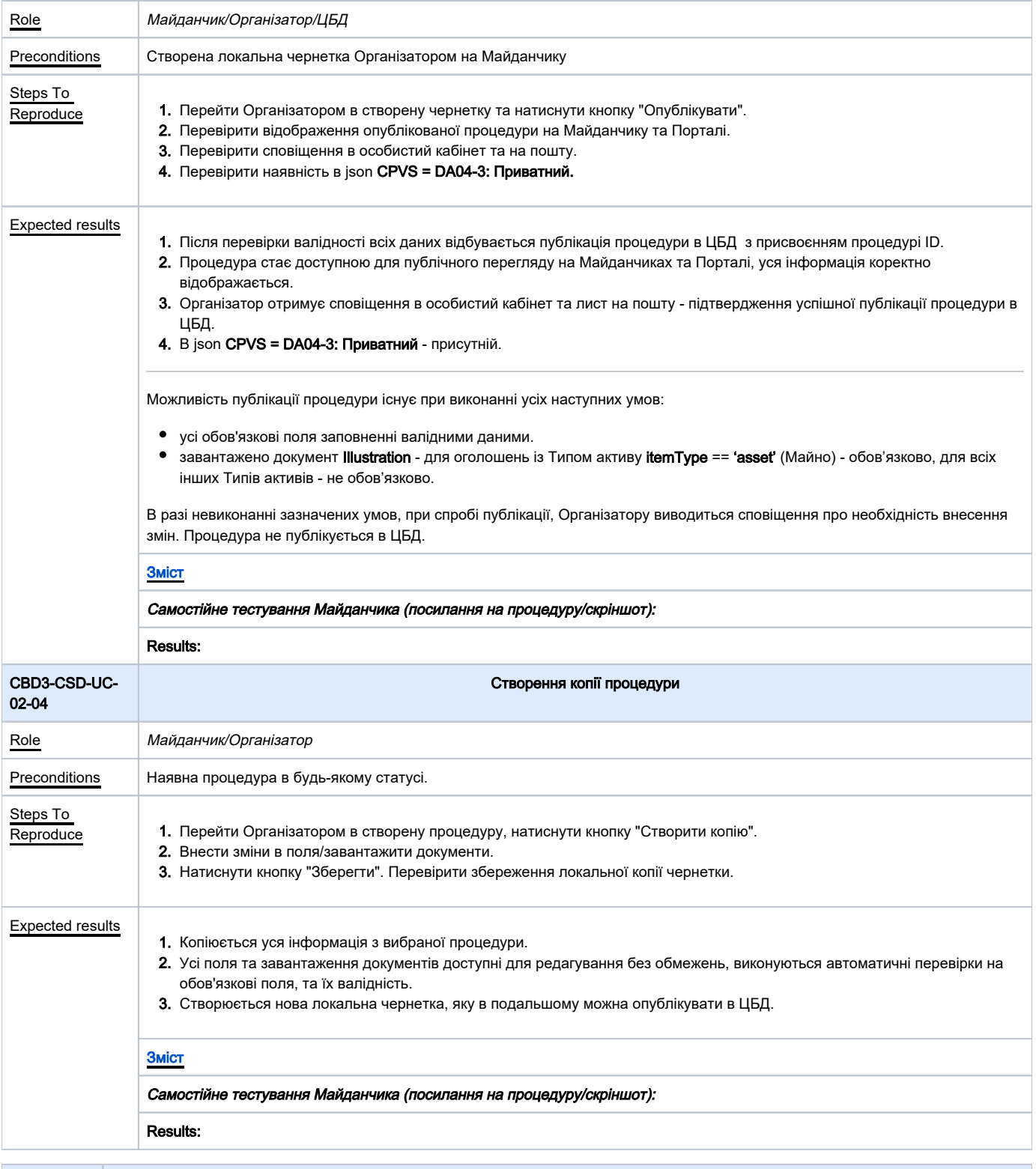

<span id="page-6-1"></span><span id="page-6-0"></span>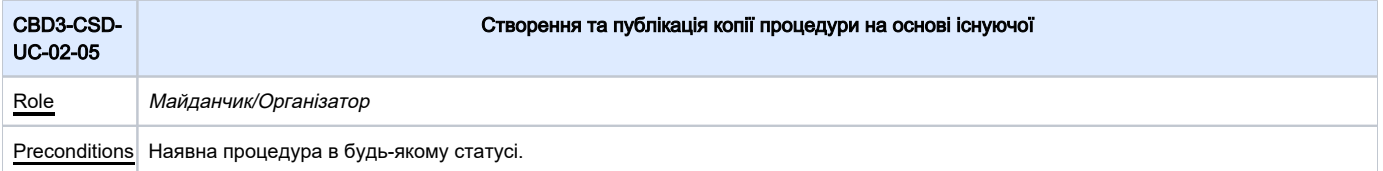

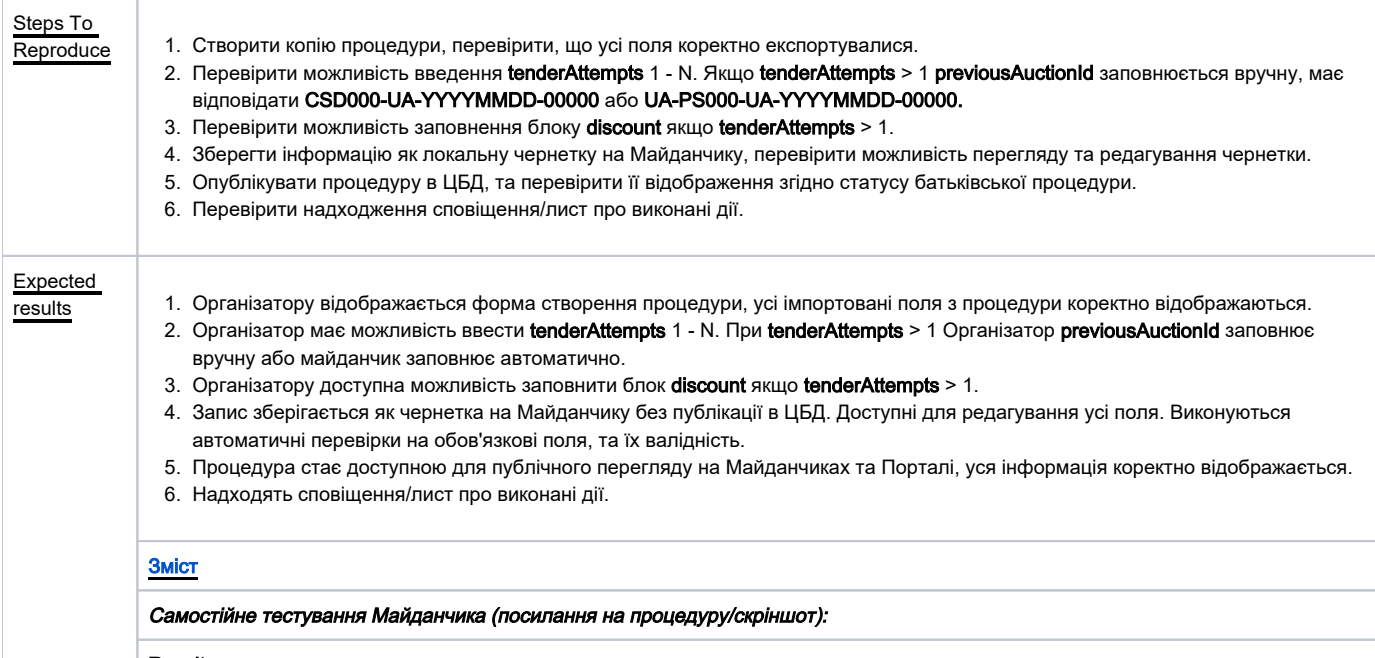

Results:

<span id="page-7-0"></span>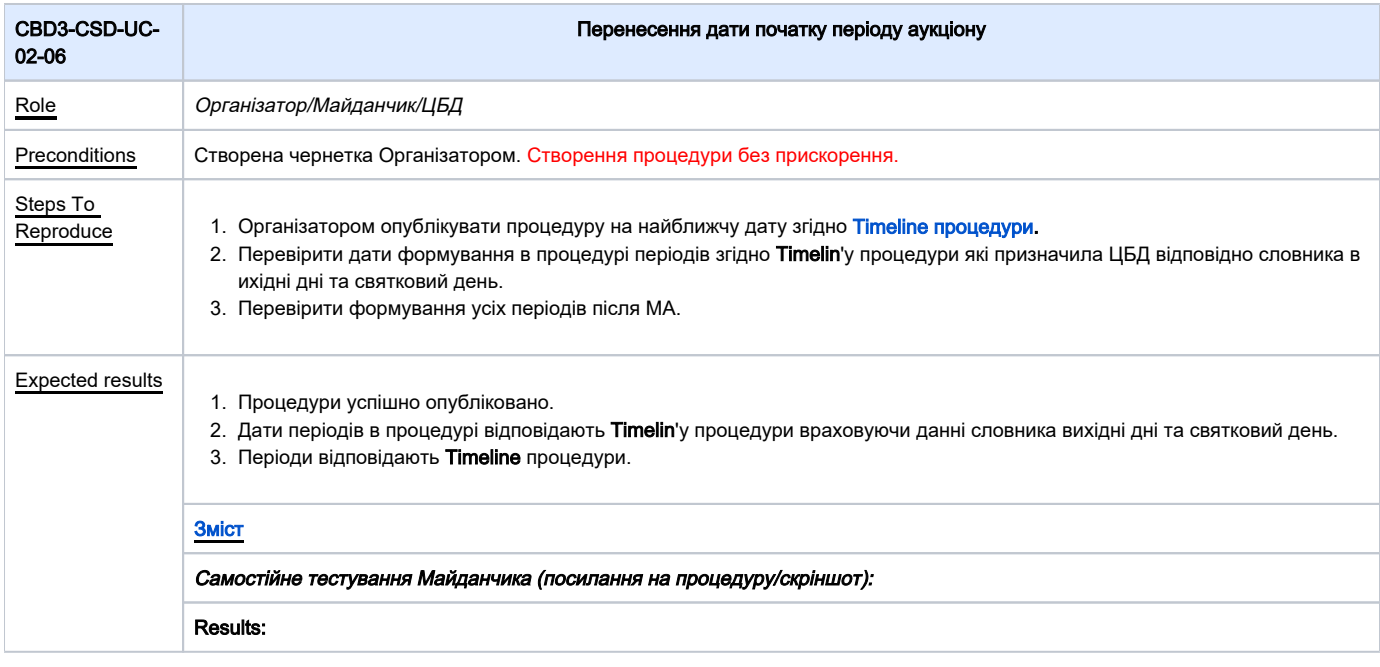

<span id="page-7-1"></span>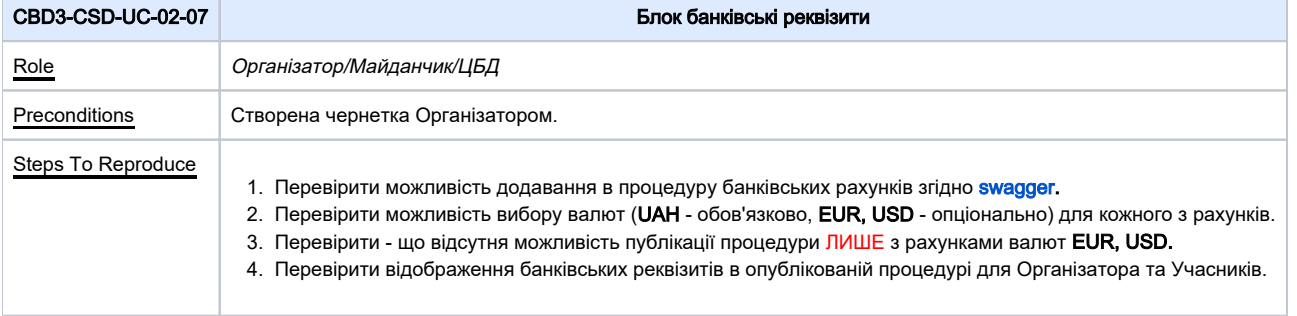

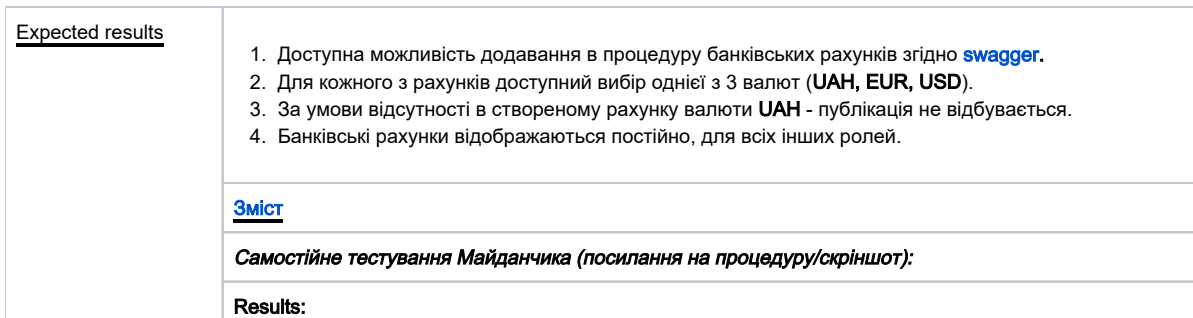

<span id="page-8-0"></span>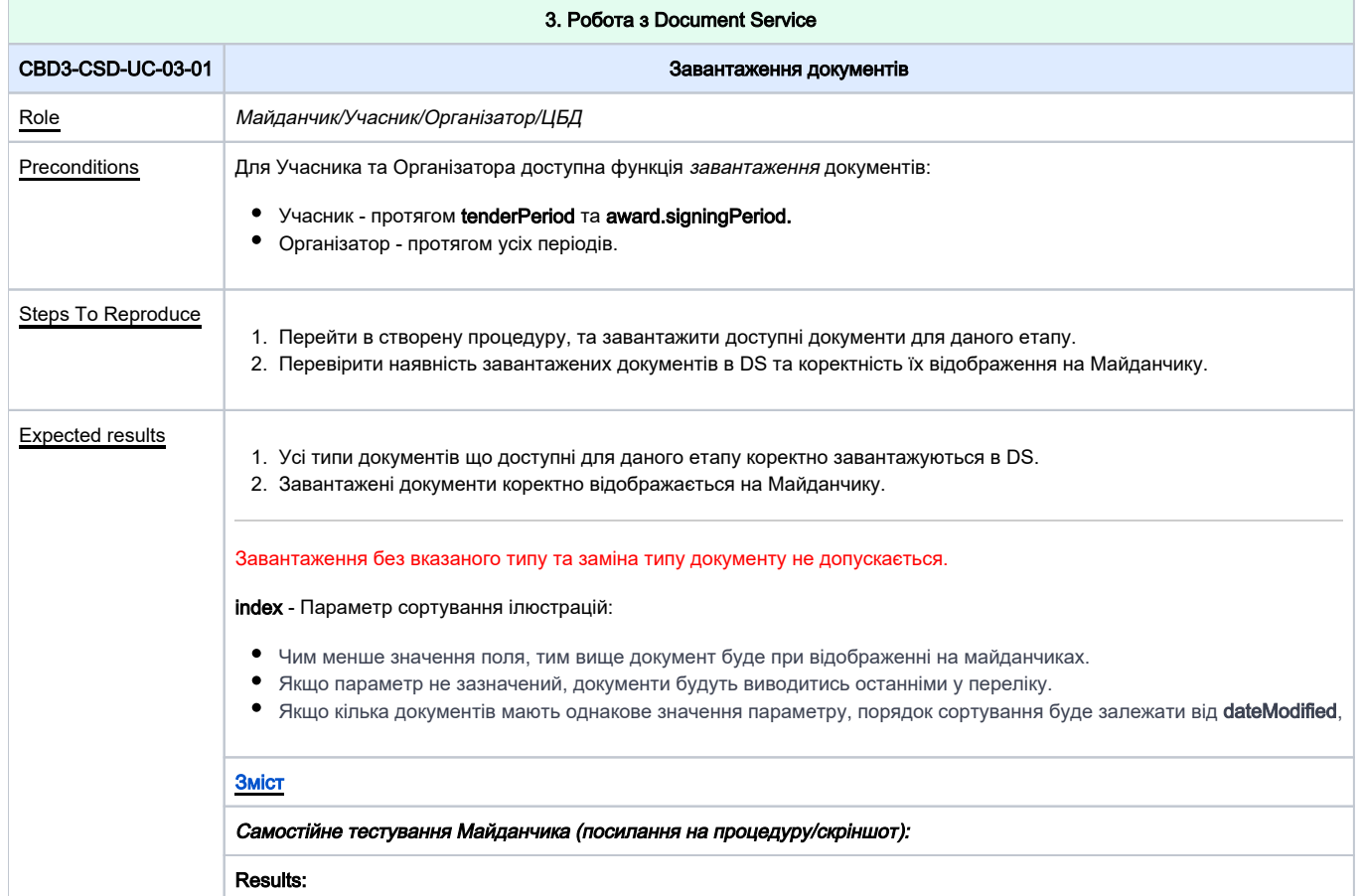

<span id="page-8-1"></span>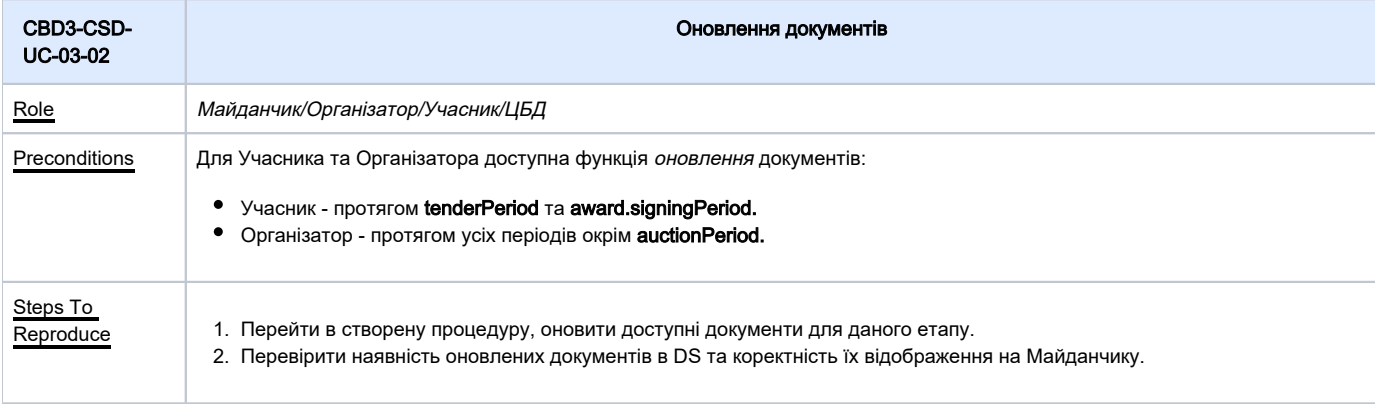

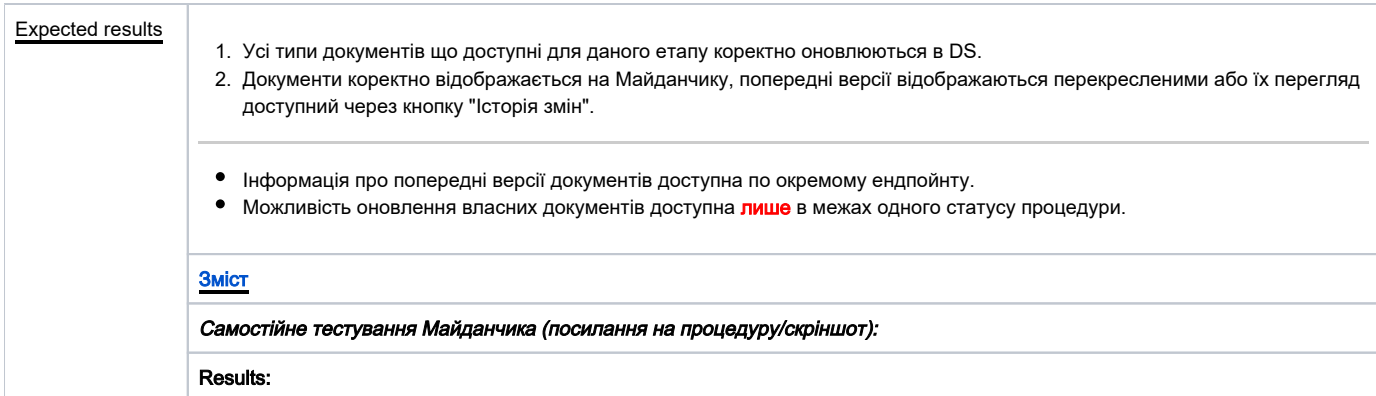

<span id="page-9-0"></span>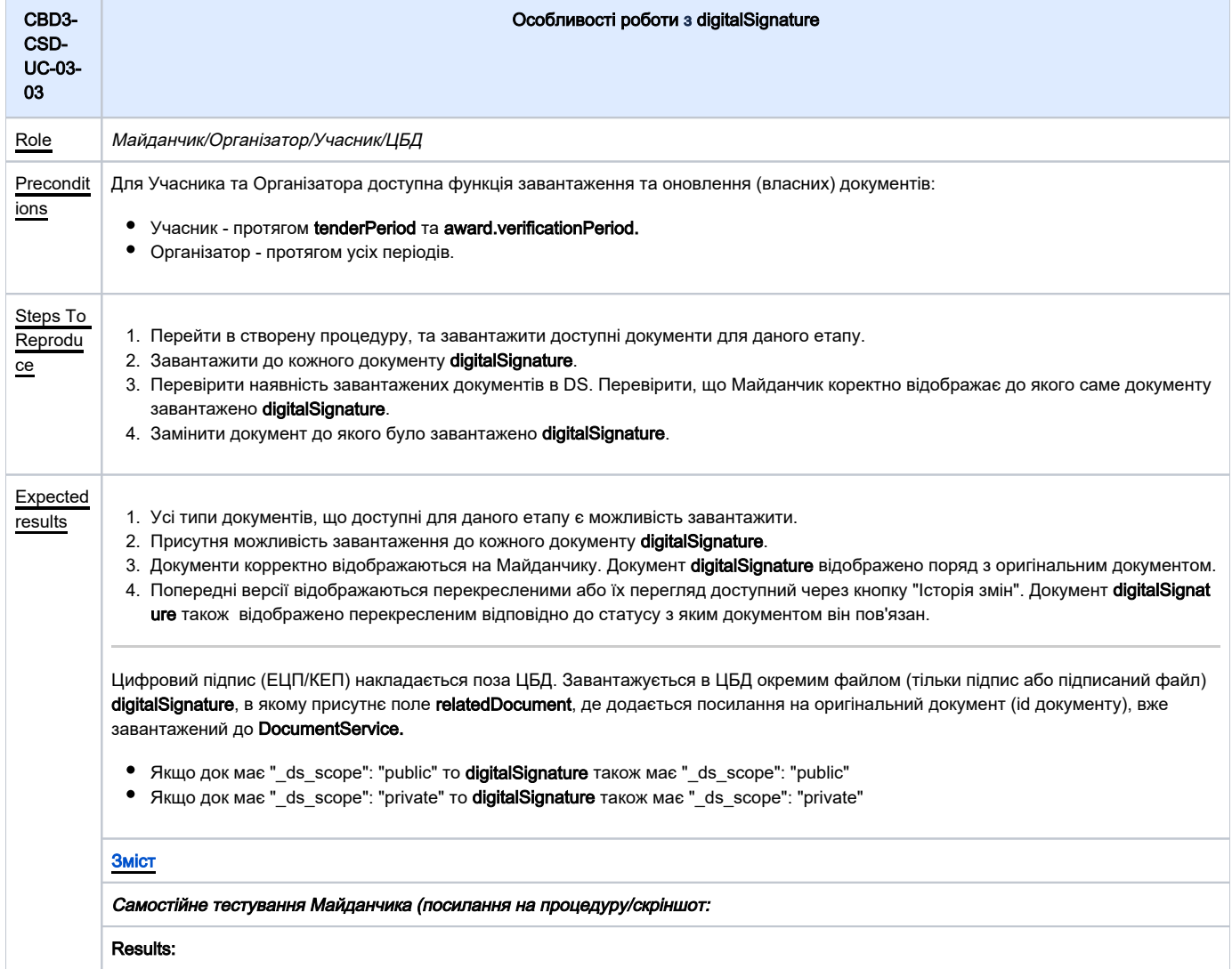

<span id="page-9-1"></span>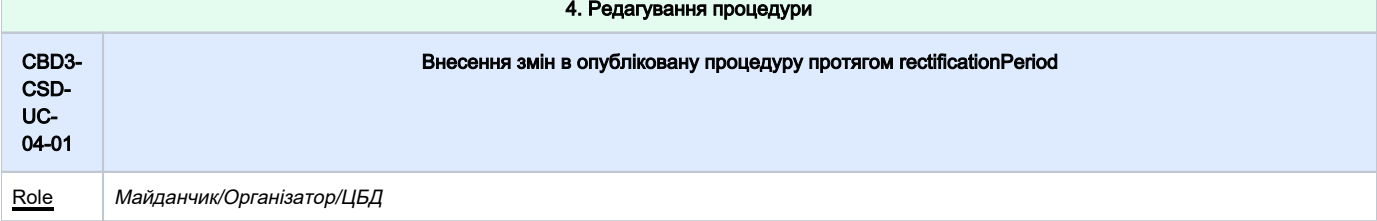

<span id="page-10-1"></span><span id="page-10-0"></span>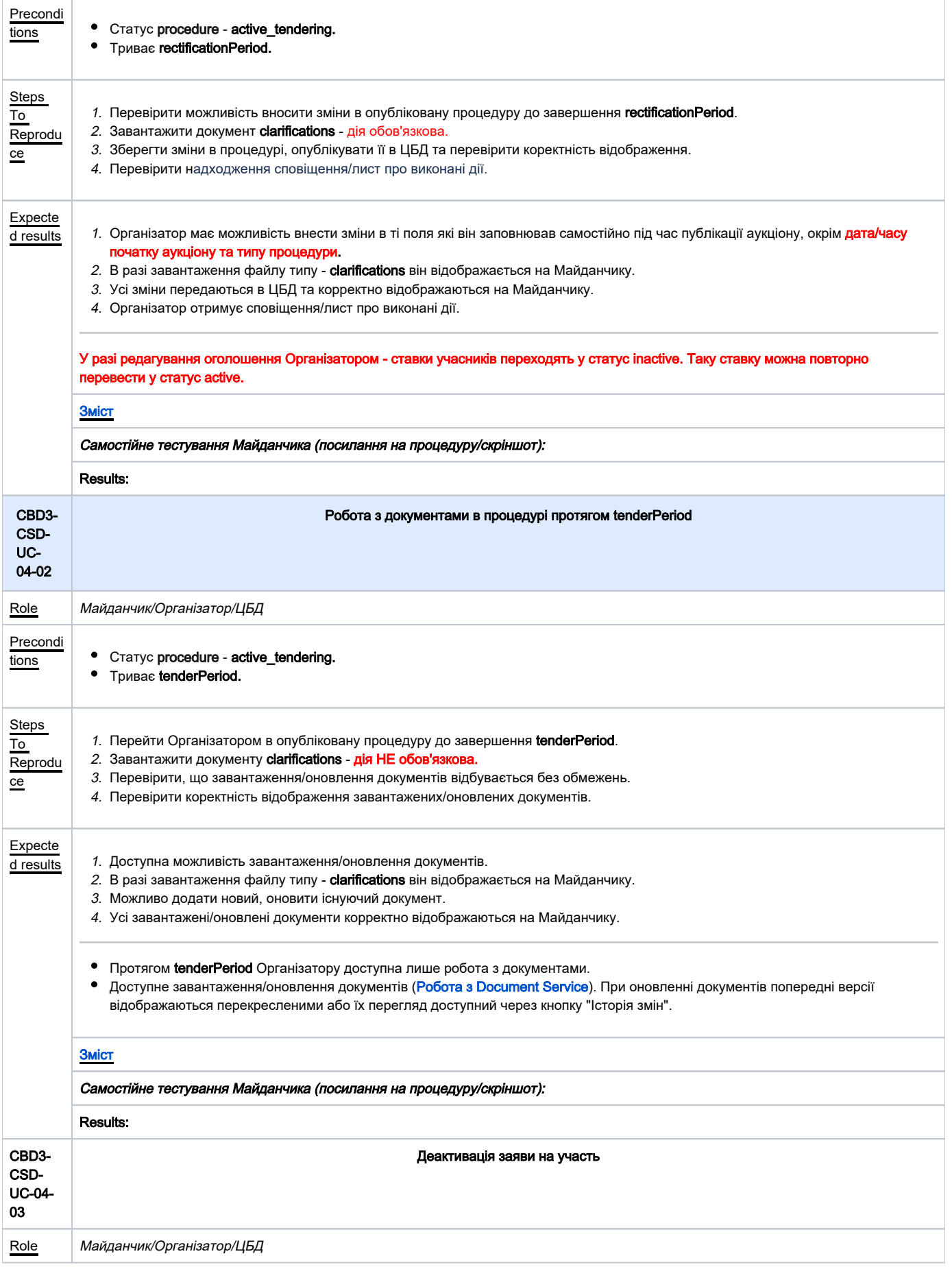

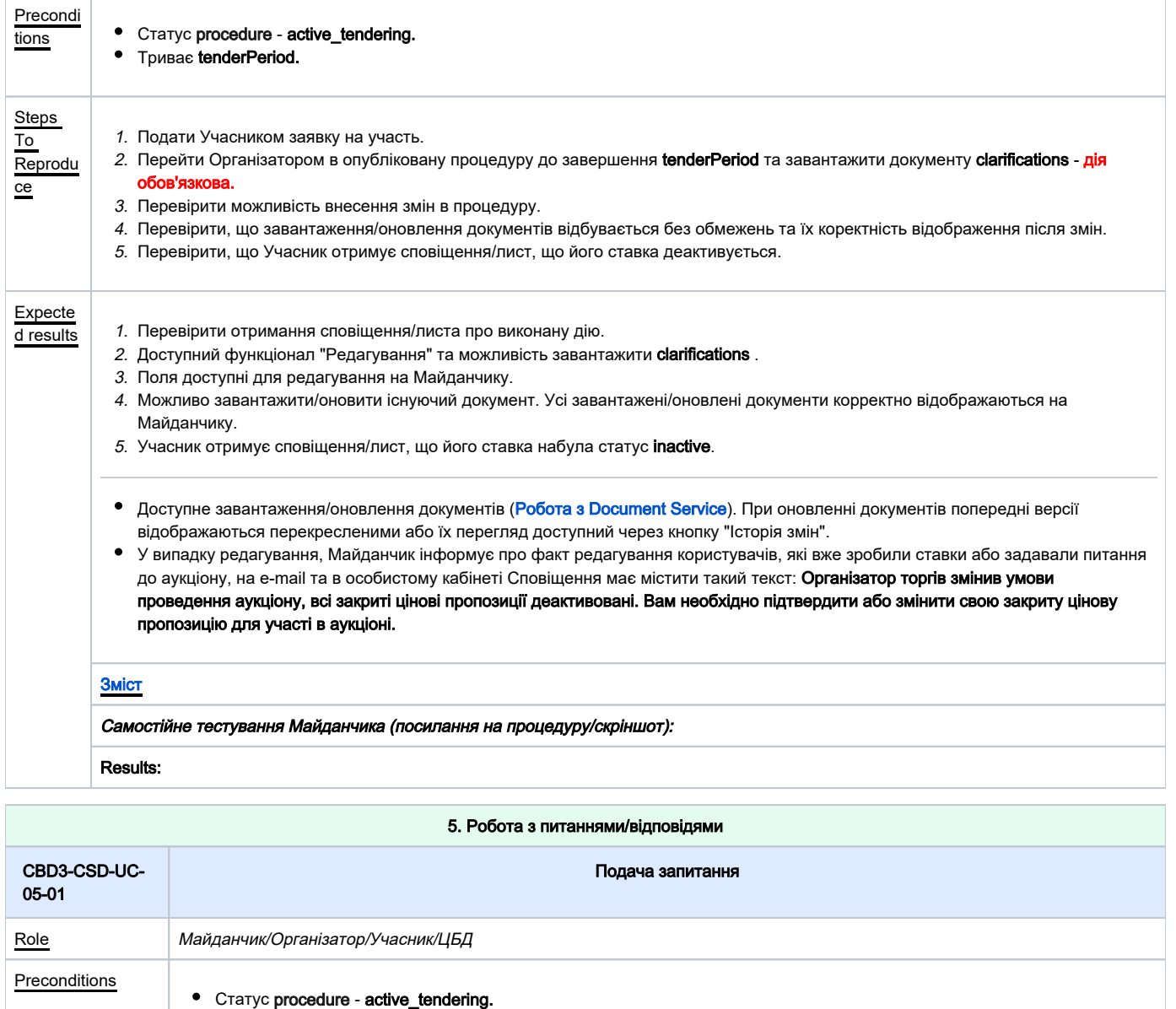

• Триває question.period.

<span id="page-11-0"></span>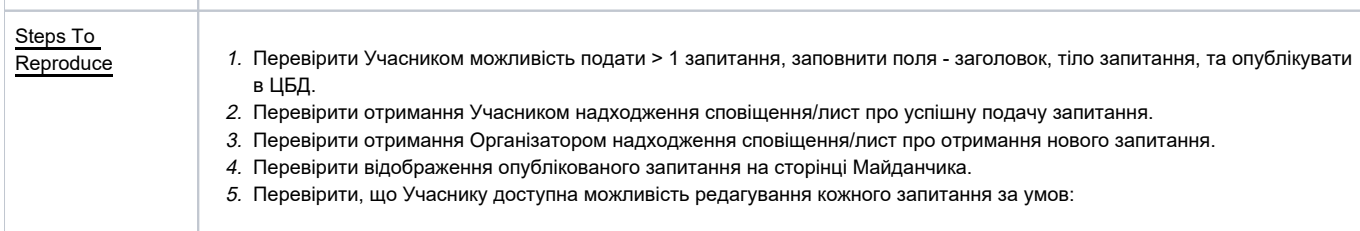

#### Не завершився **questionPeriod**

- Не пройшло 2 години з моменту подачі запитання
- Організатор не надав відповідь на запитання

<span id="page-12-0"></span>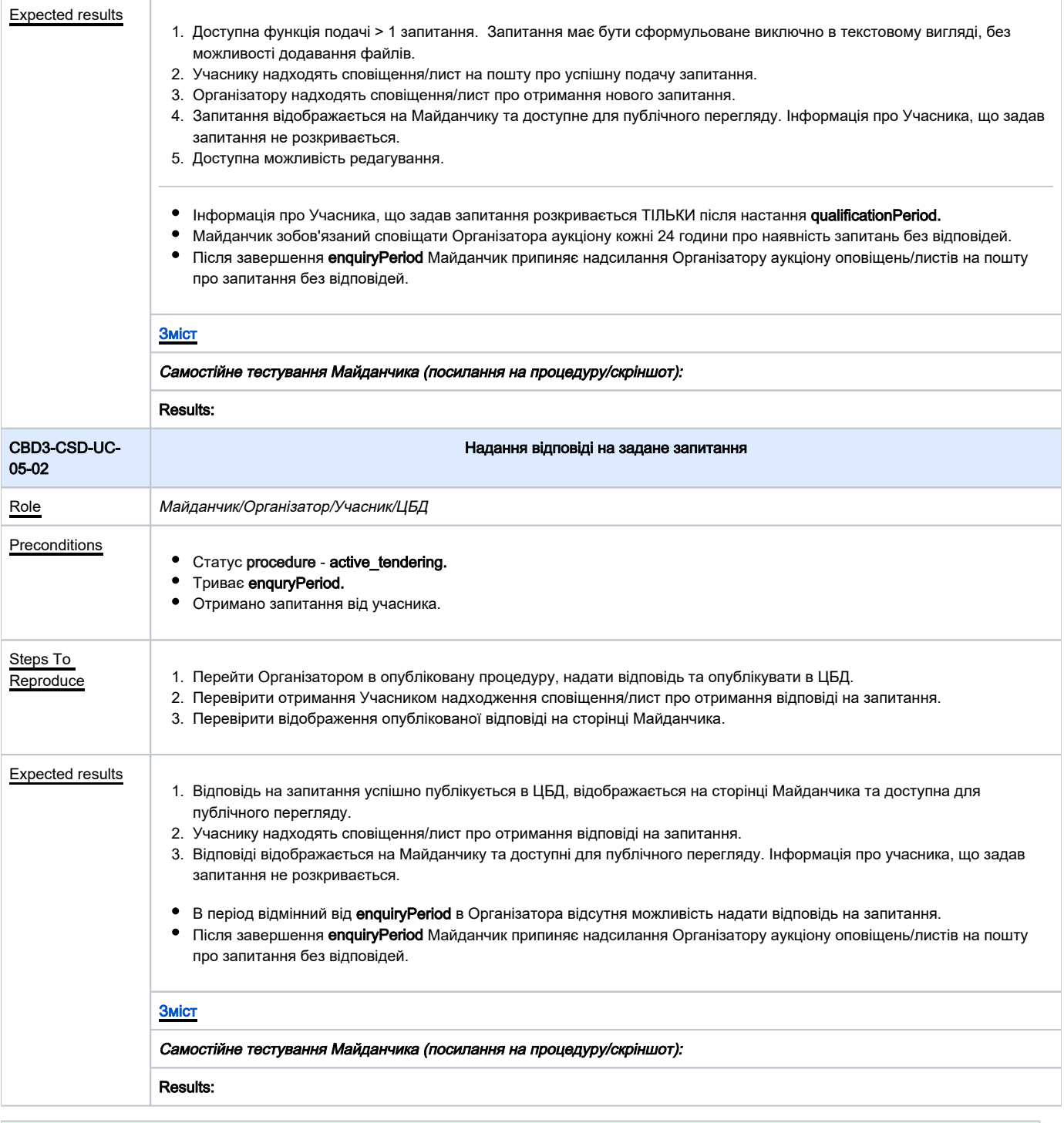

<span id="page-12-1"></span>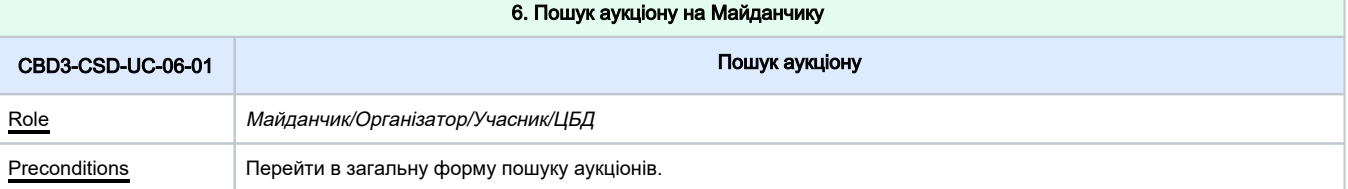

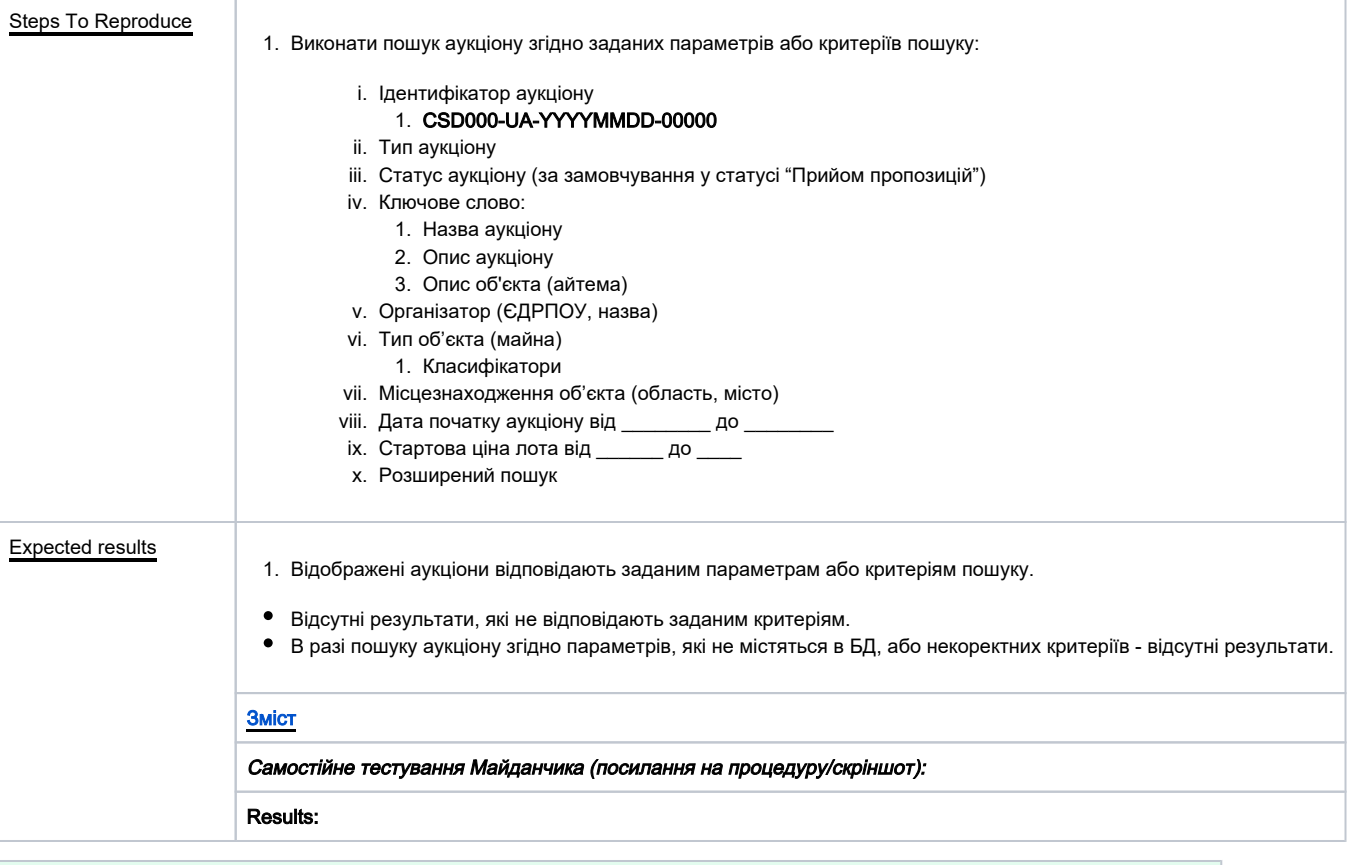

<span id="page-13-0"></span>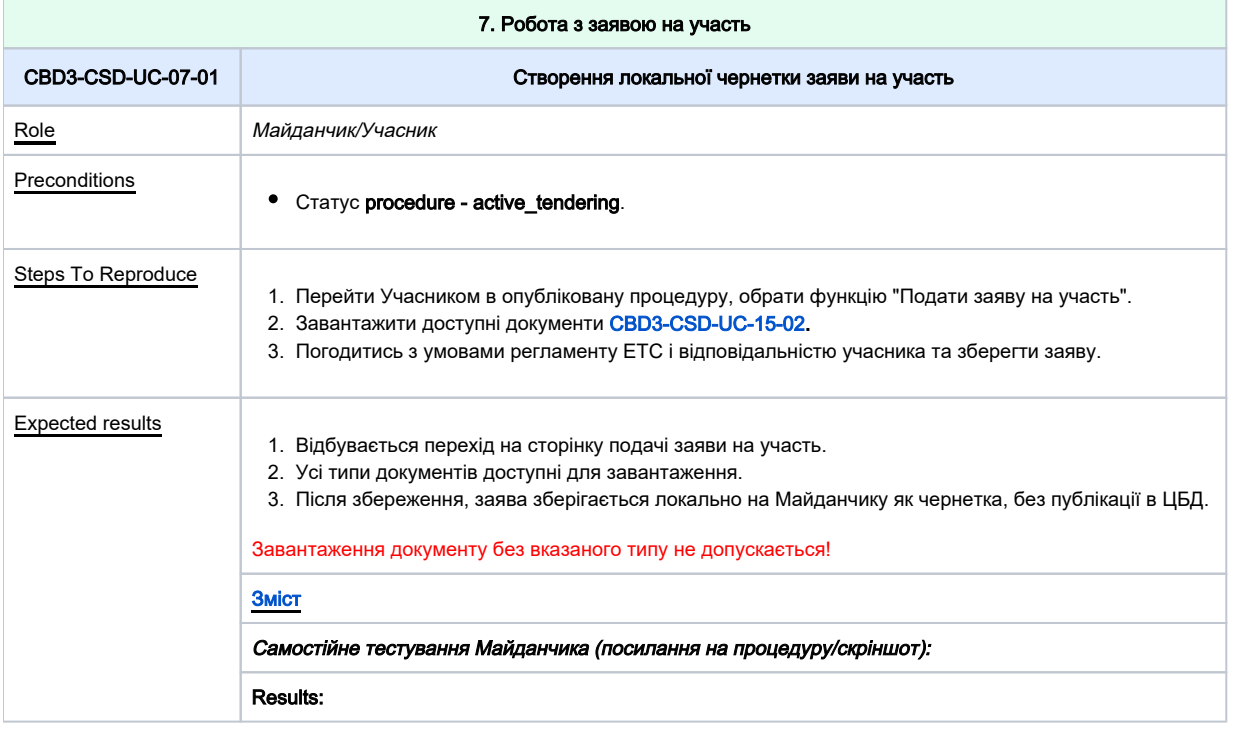

<span id="page-13-1"></span>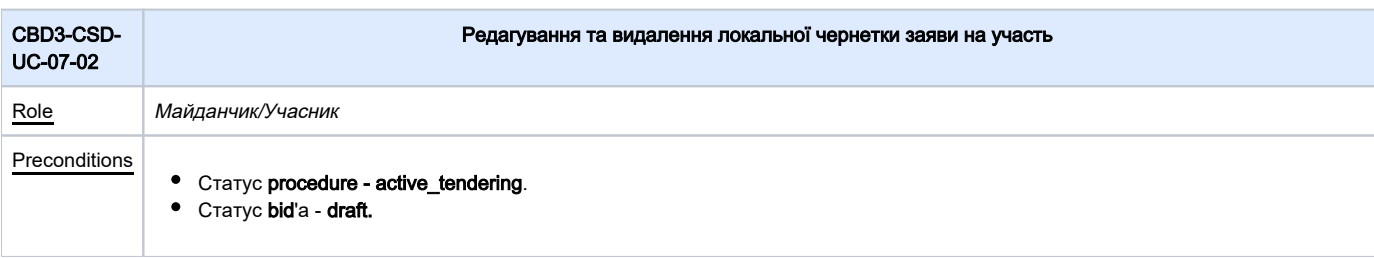

<span id="page-14-1"></span><span id="page-14-0"></span>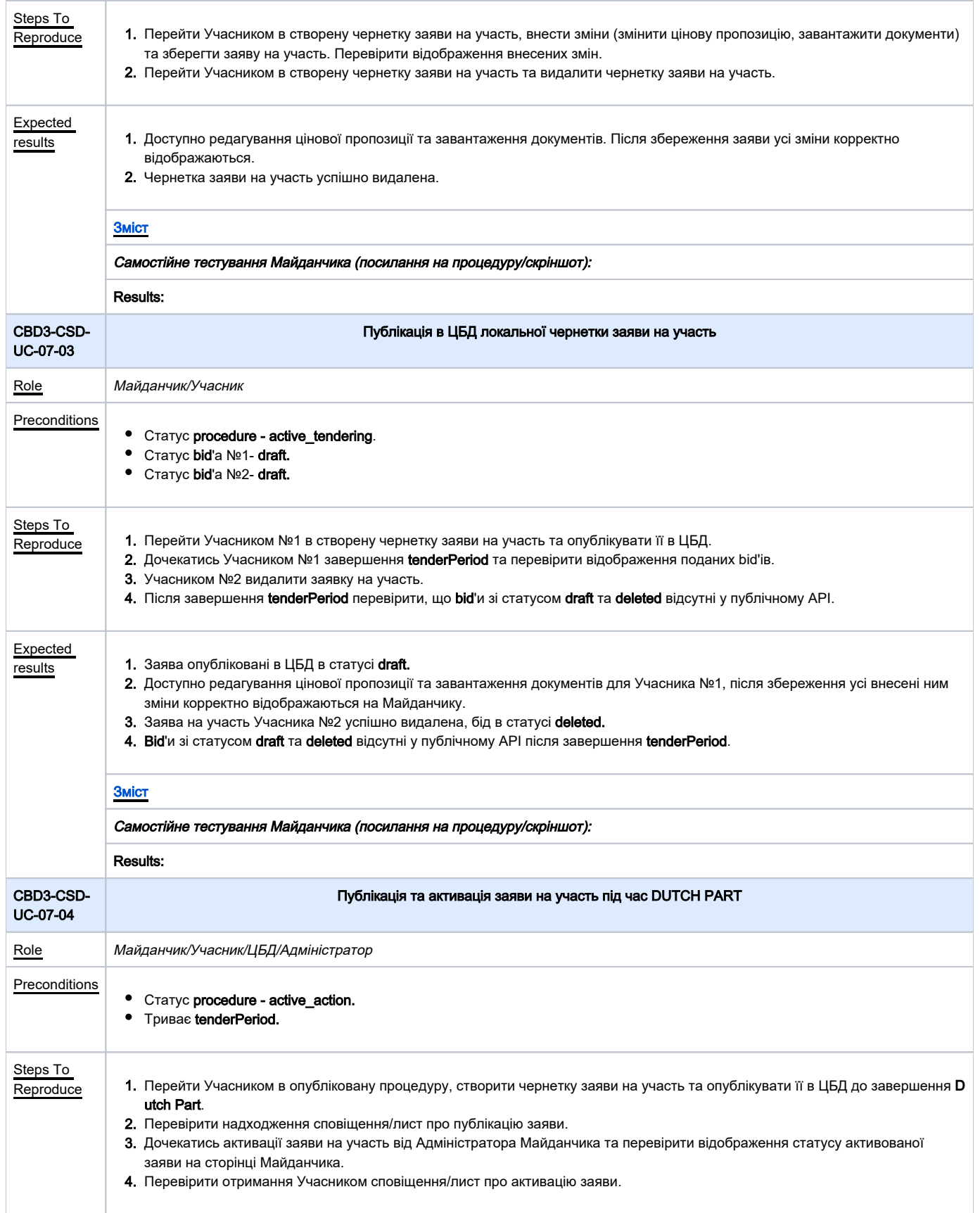

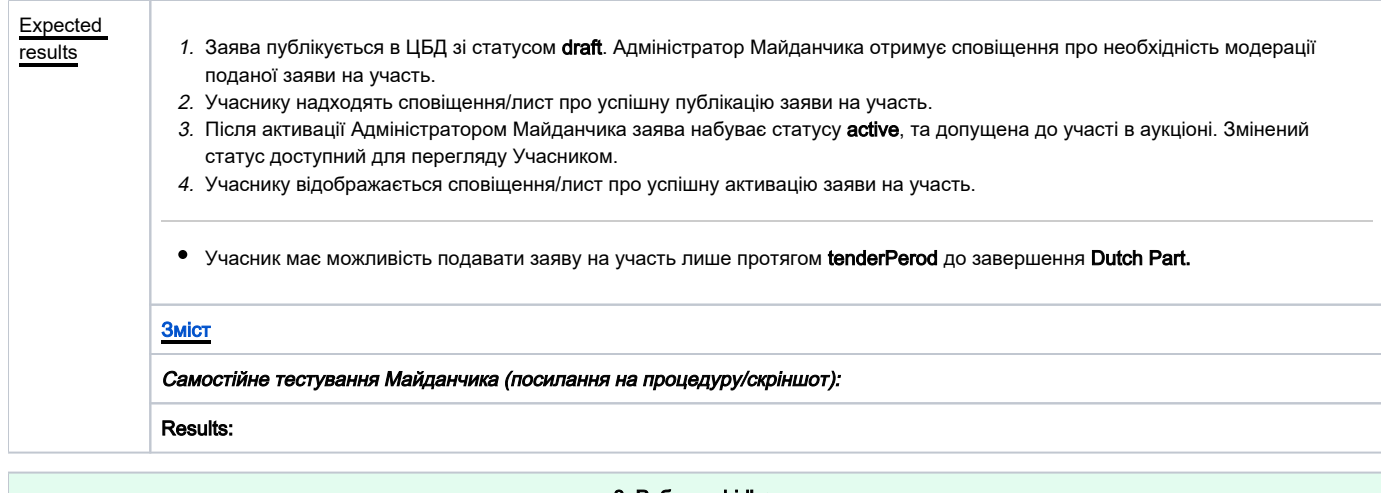

<span id="page-15-1"></span><span id="page-15-0"></span>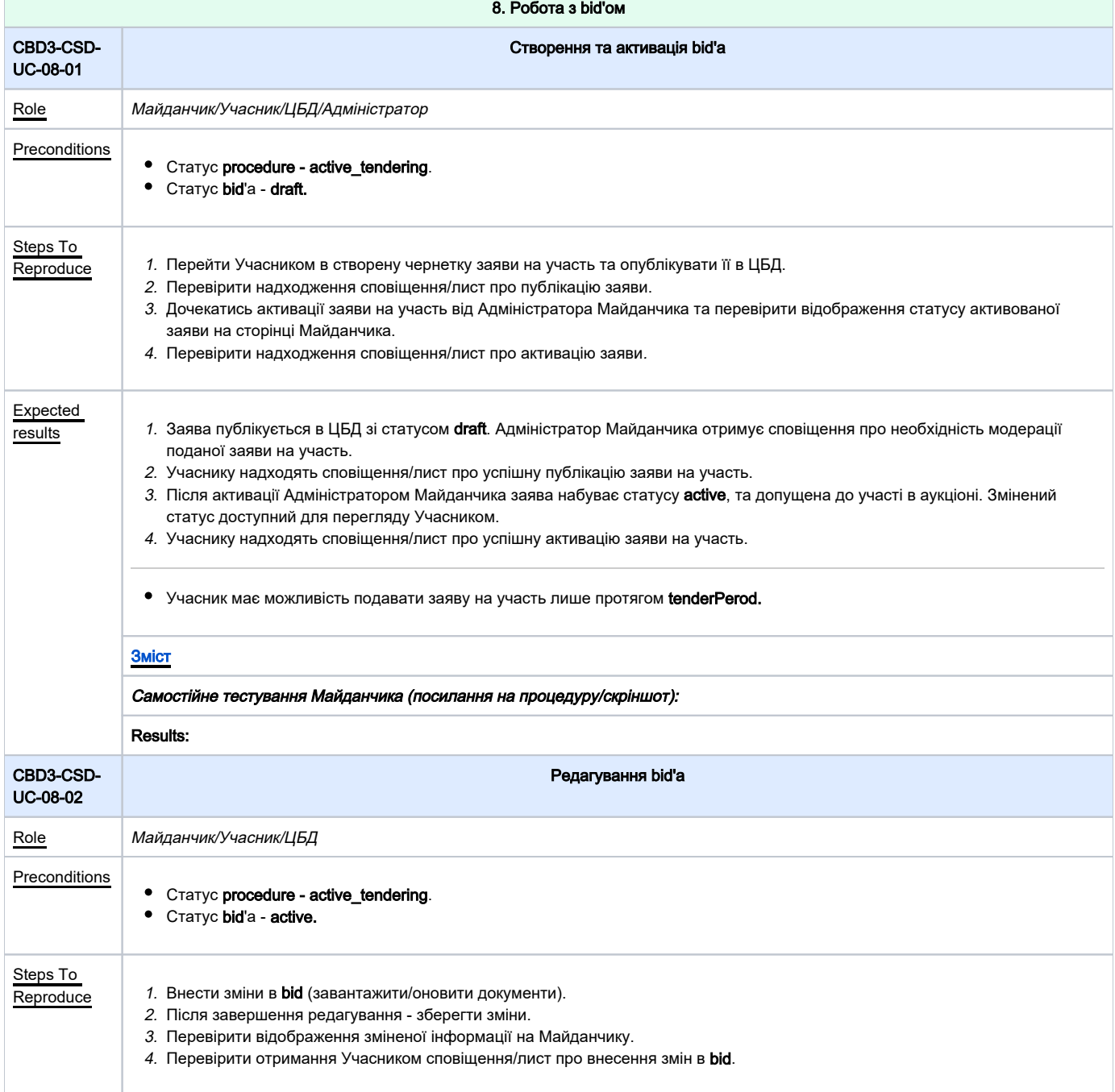

<span id="page-16-1"></span><span id="page-16-0"></span>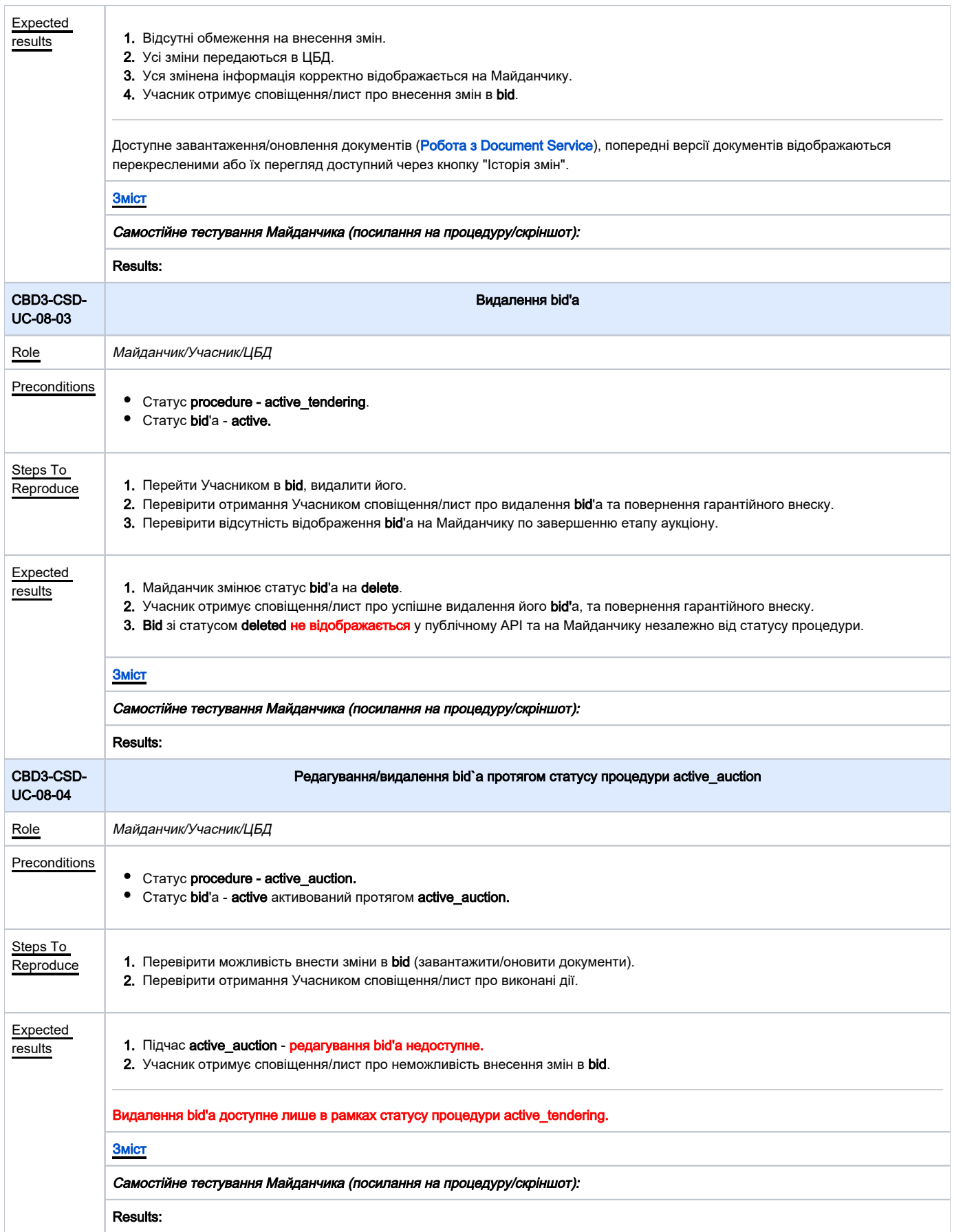

<span id="page-17-2"></span><span id="page-17-1"></span><span id="page-17-0"></span>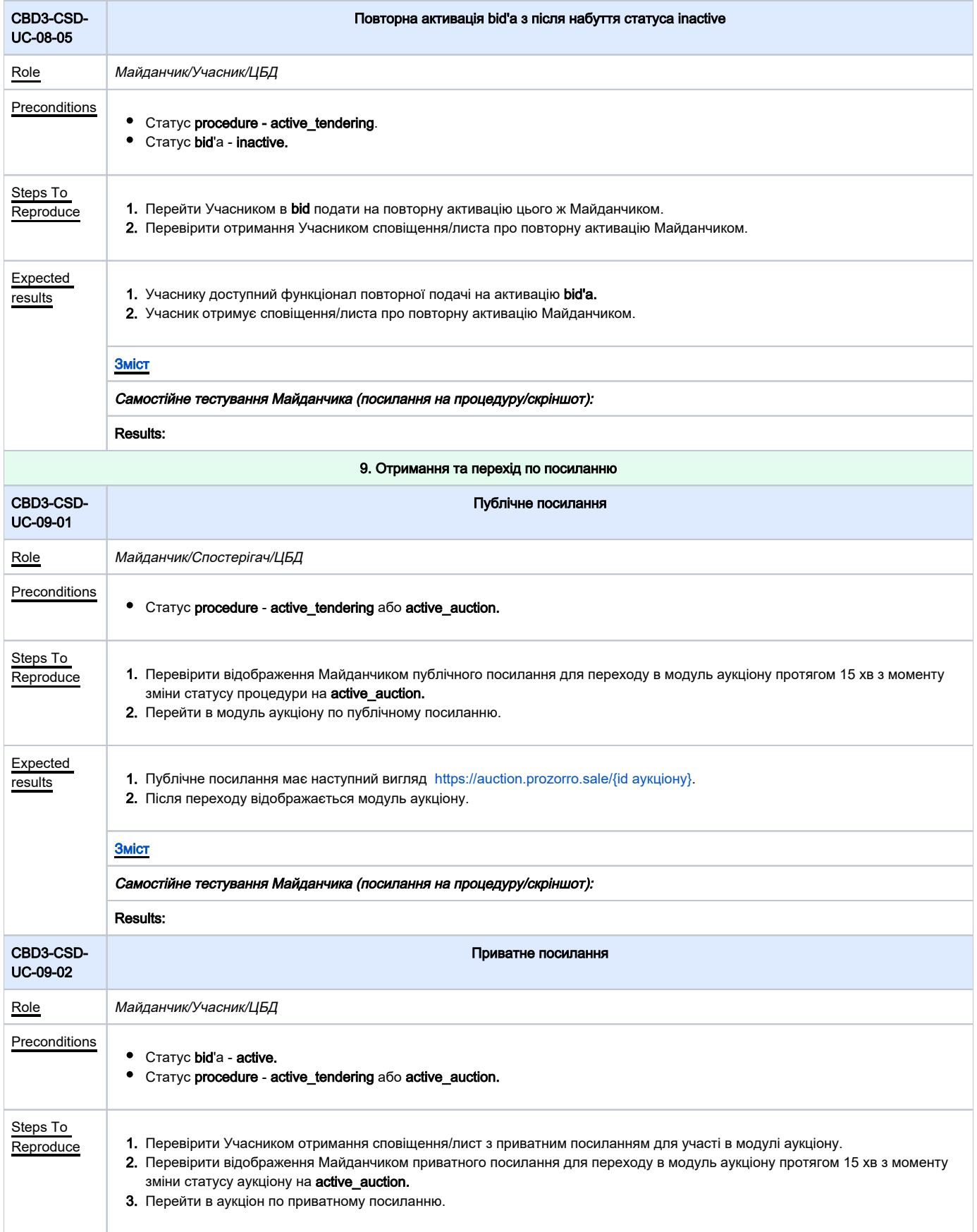

<span id="page-18-0"></span>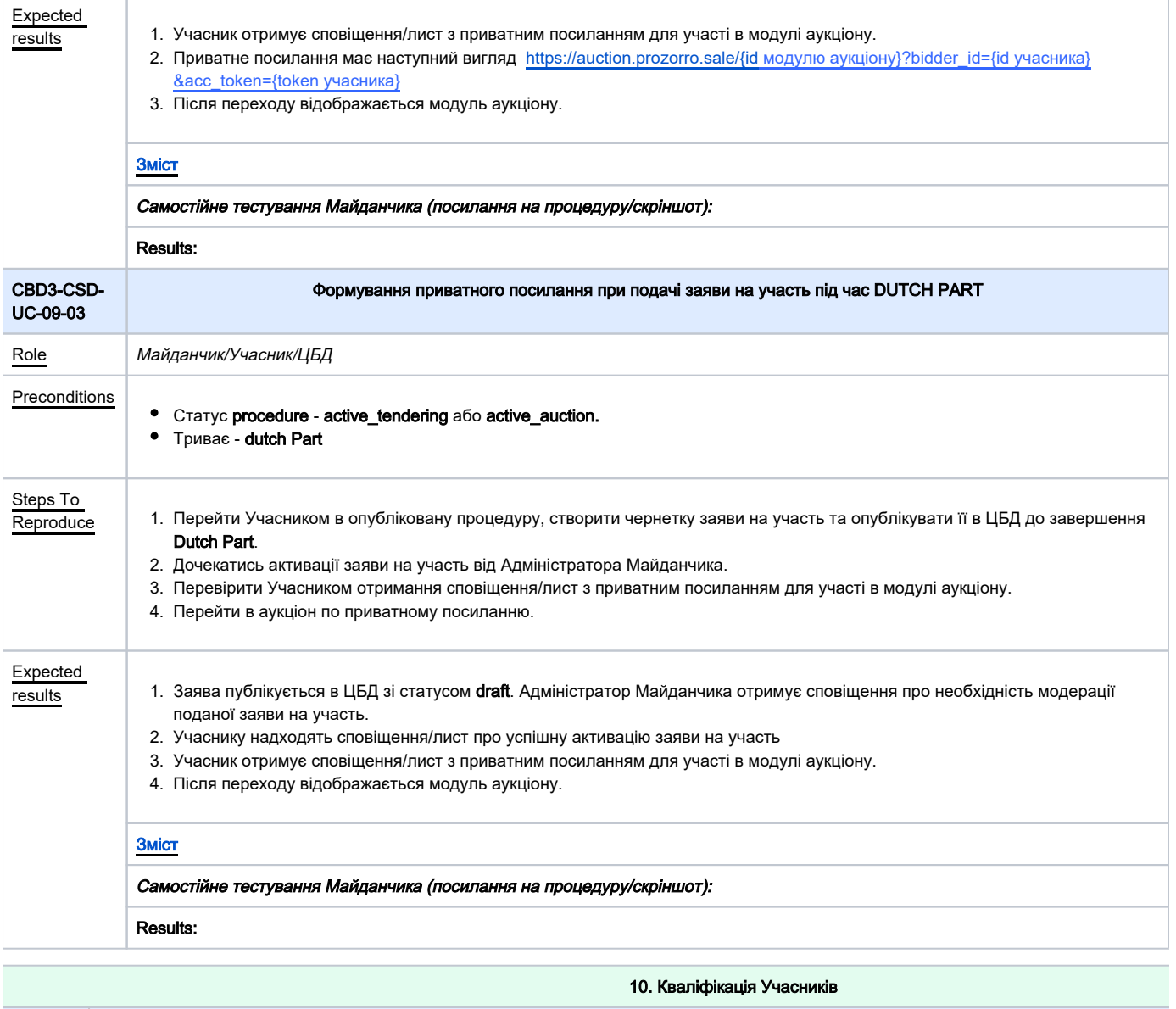

<span id="page-18-1"></span>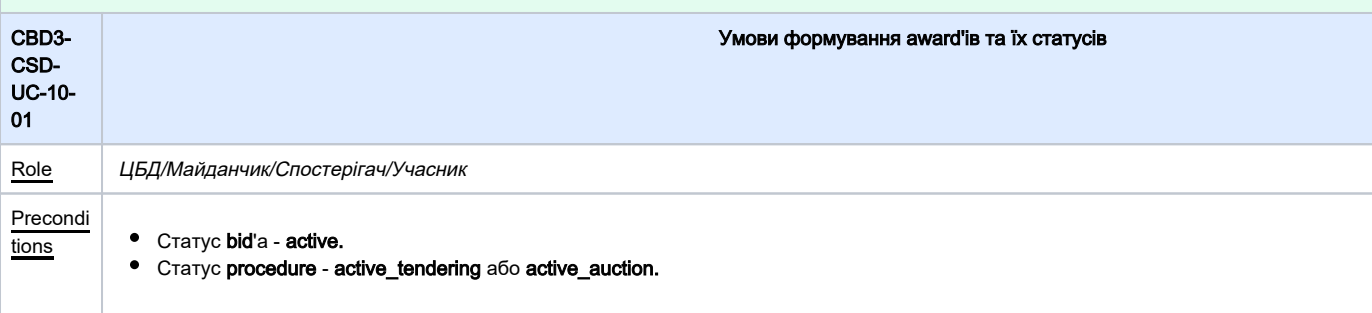

<span id="page-19-0"></span>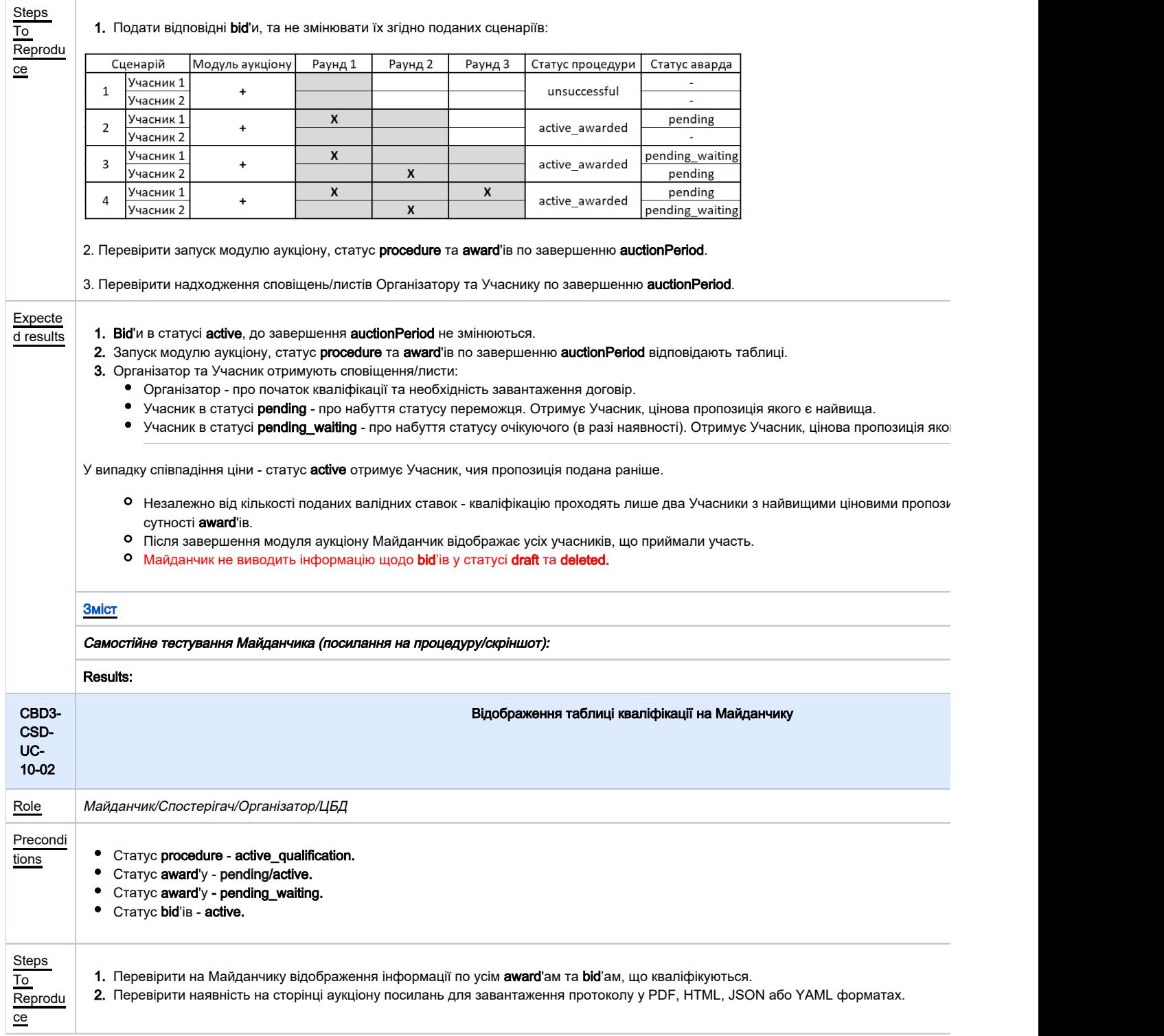

<span id="page-20-1"></span><span id="page-20-0"></span>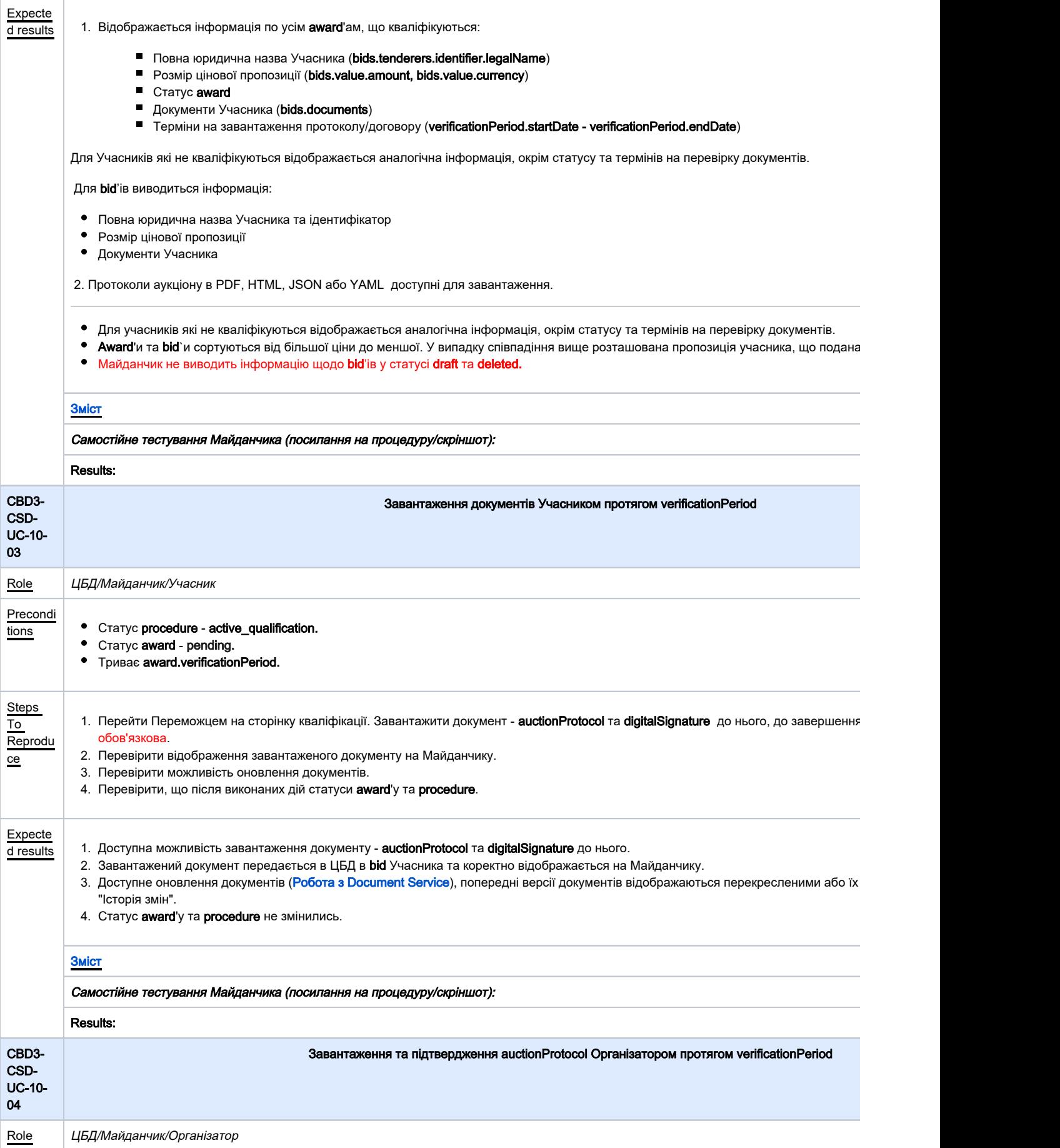

<span id="page-21-1"></span><span id="page-21-0"></span>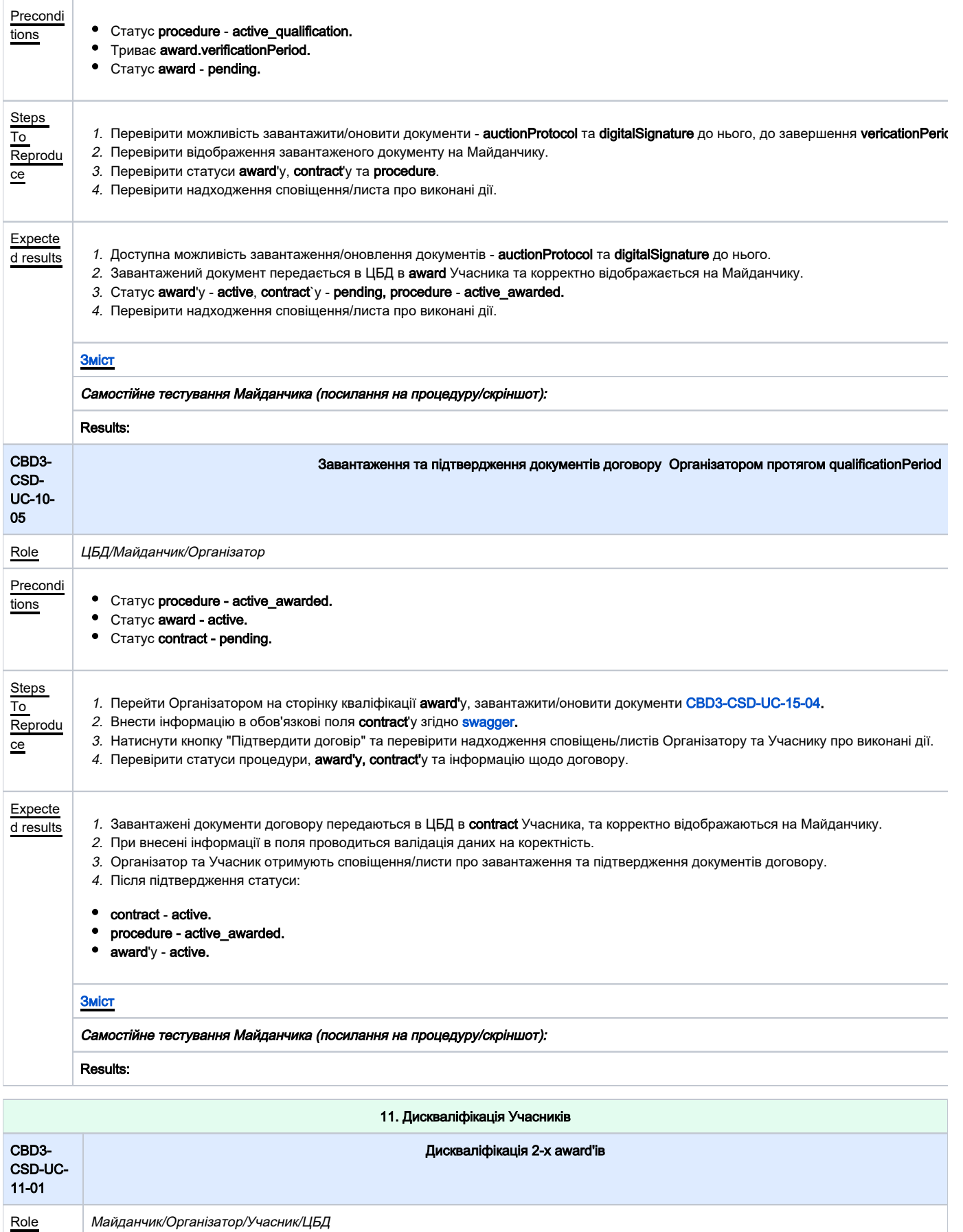

<span id="page-22-0"></span>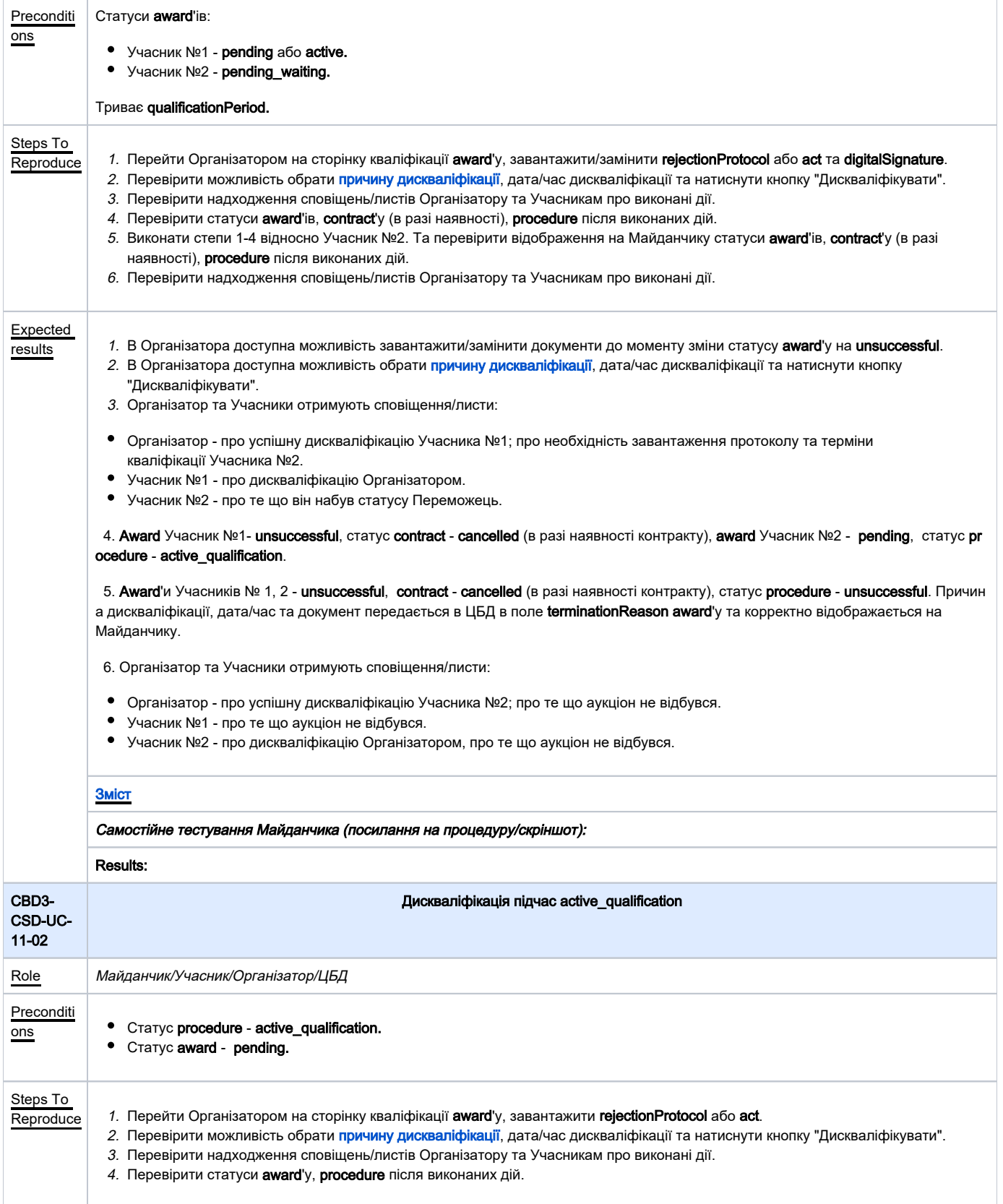

<span id="page-23-1"></span><span id="page-23-0"></span>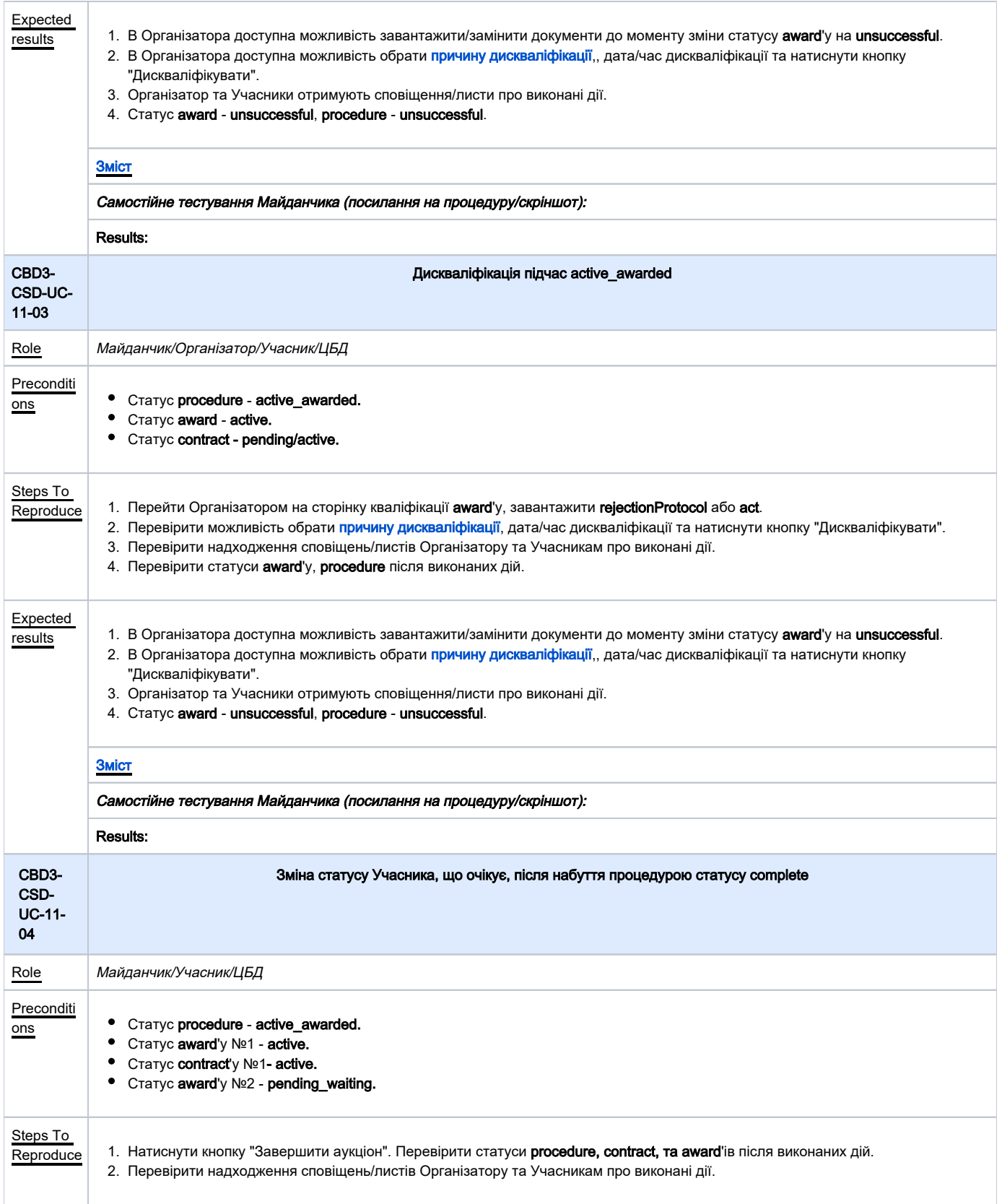

<span id="page-24-0"></span>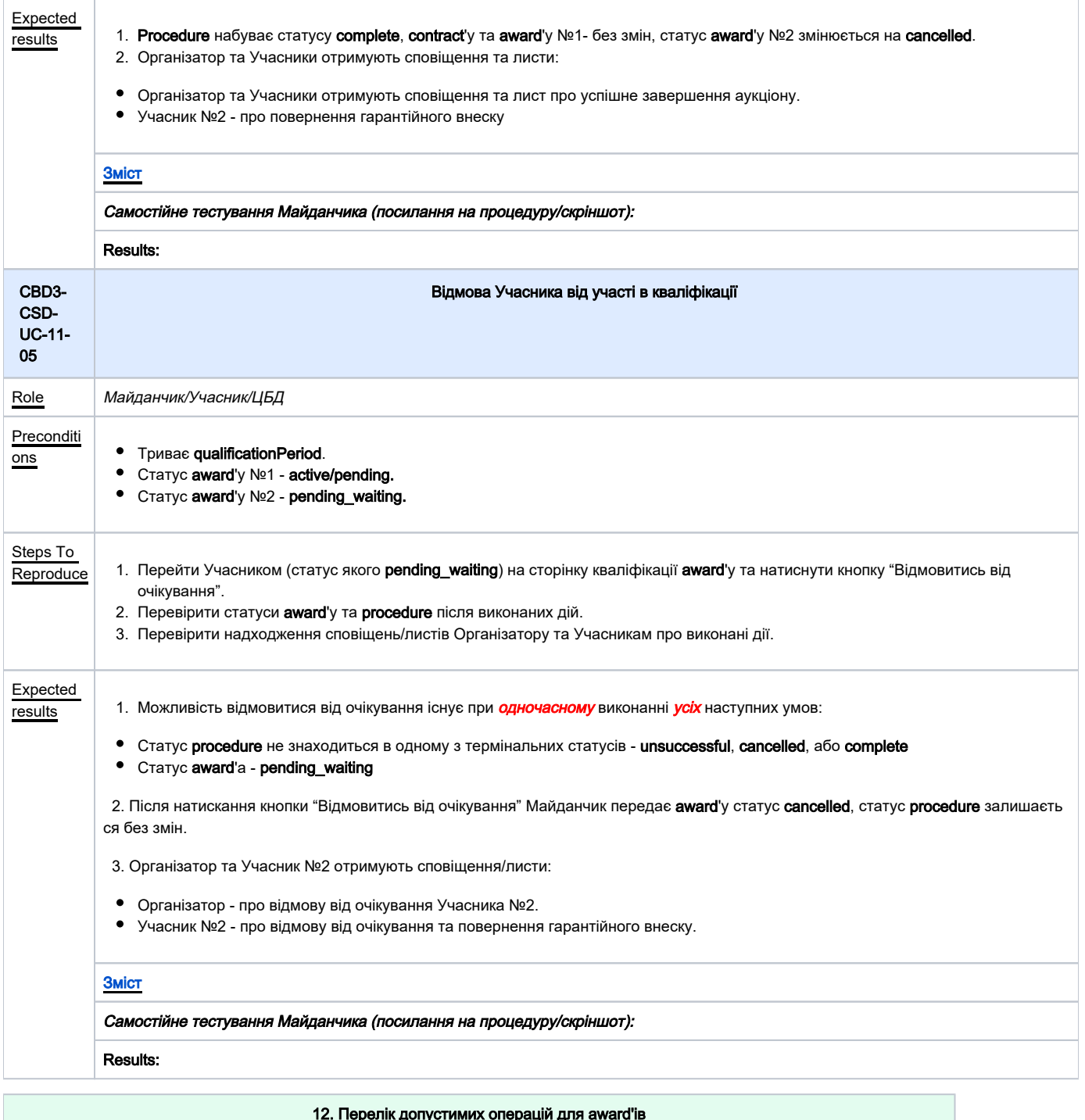

<span id="page-24-1"></span>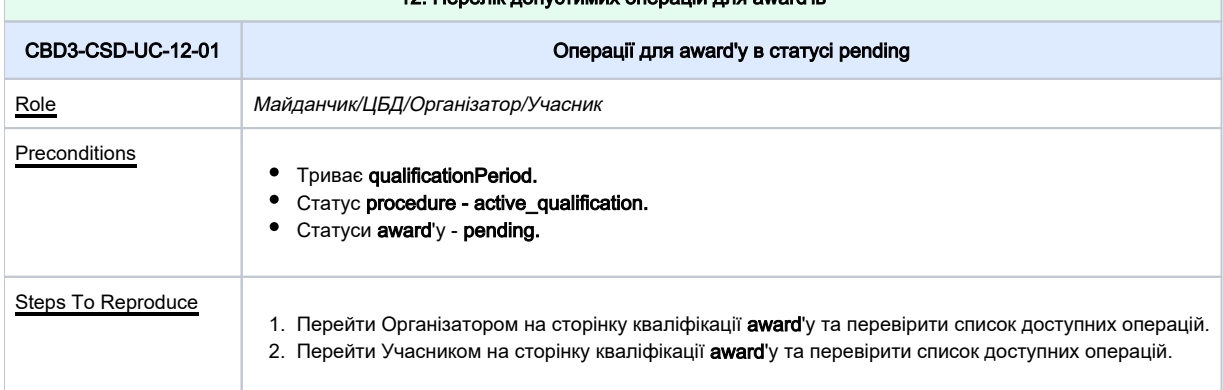

<span id="page-25-1"></span><span id="page-25-0"></span>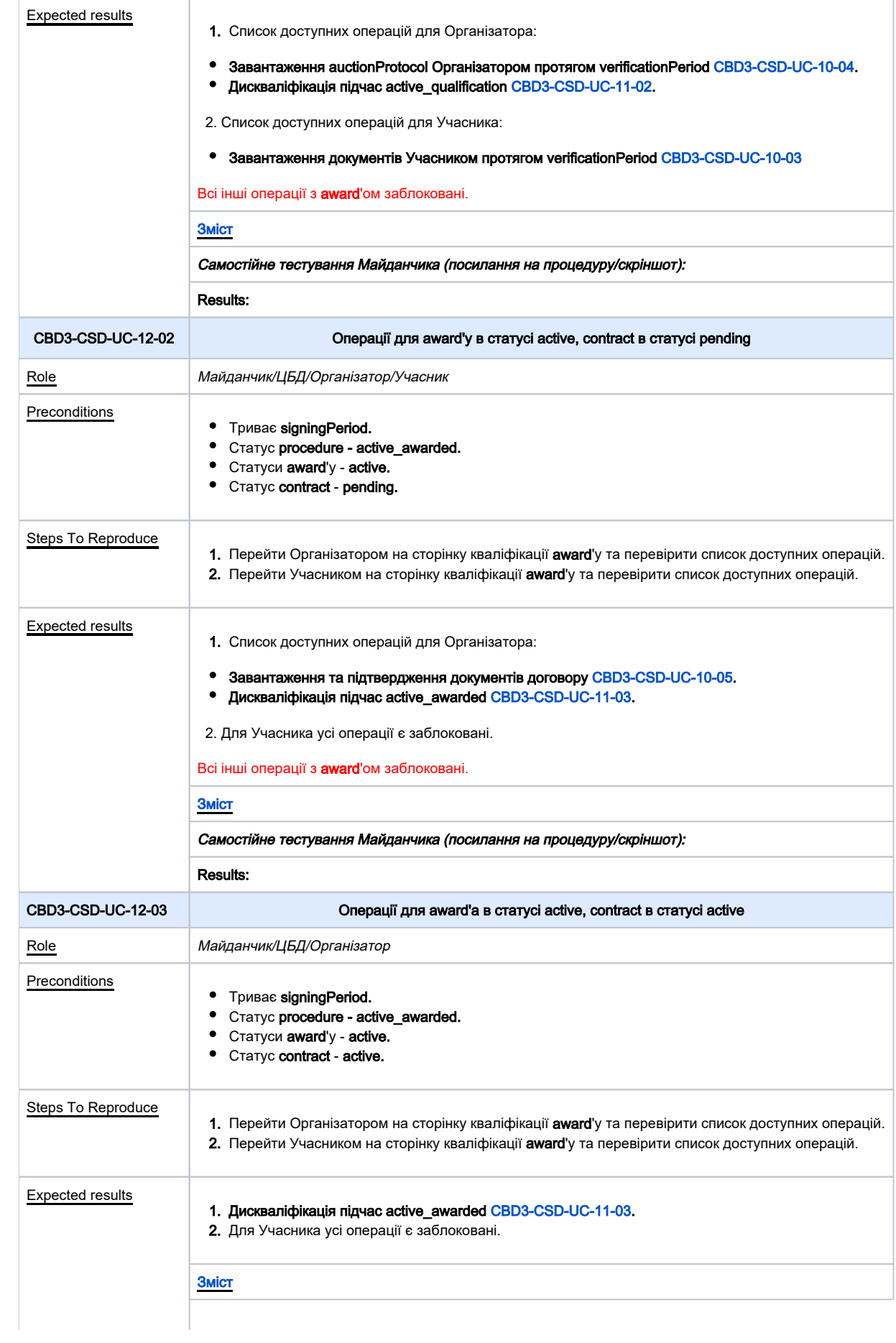

<span id="page-26-0"></span>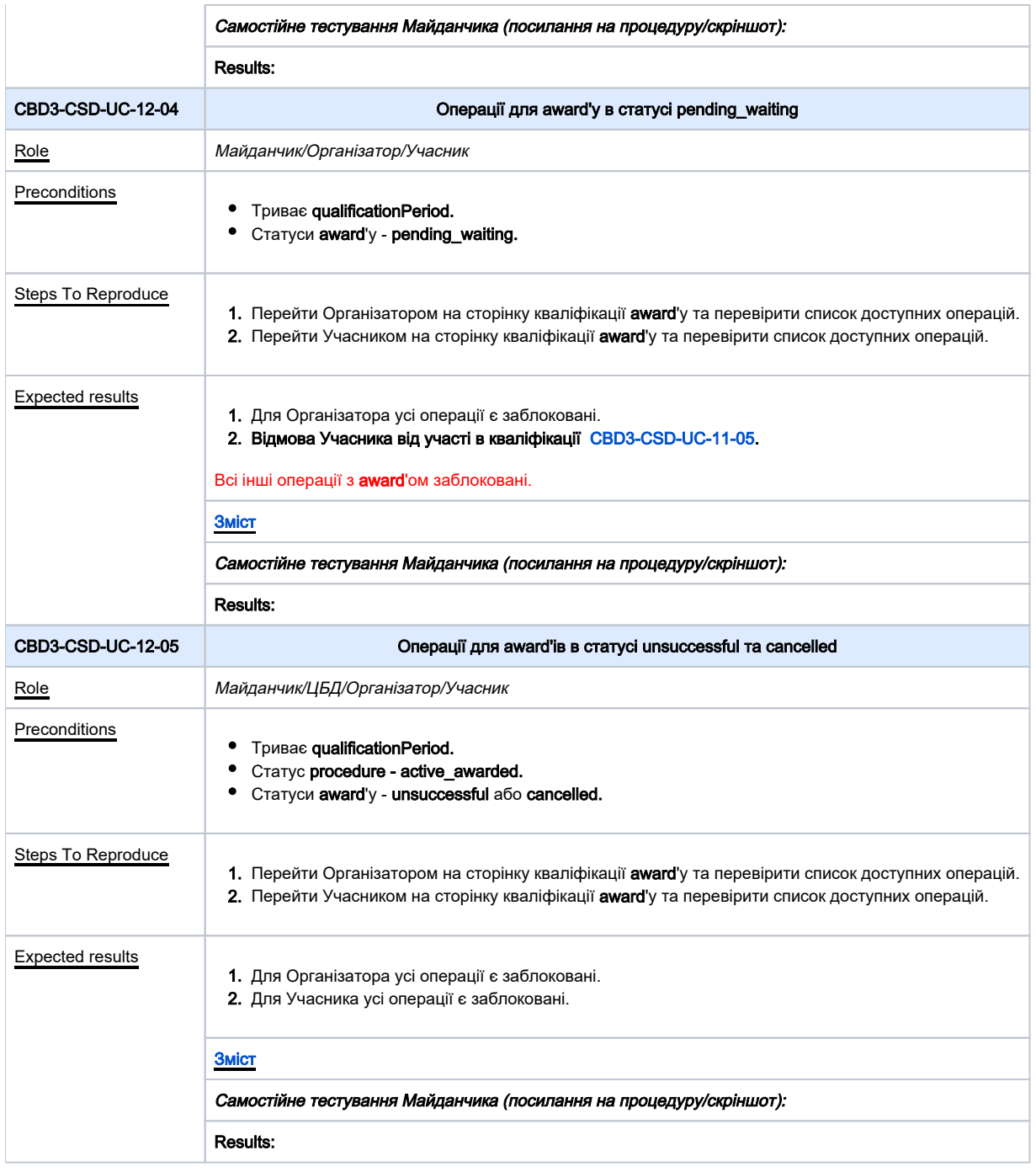

<span id="page-26-2"></span>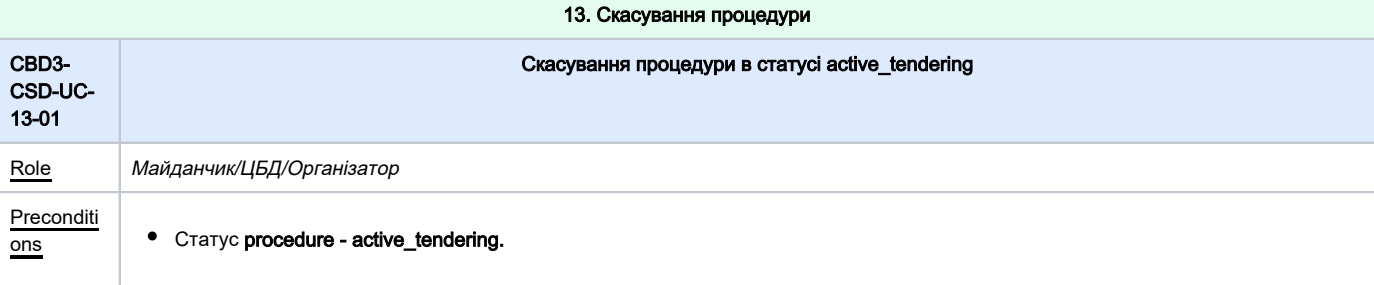

<span id="page-26-1"></span> $\mathcal{L}_{\mathcal{A}}$ 

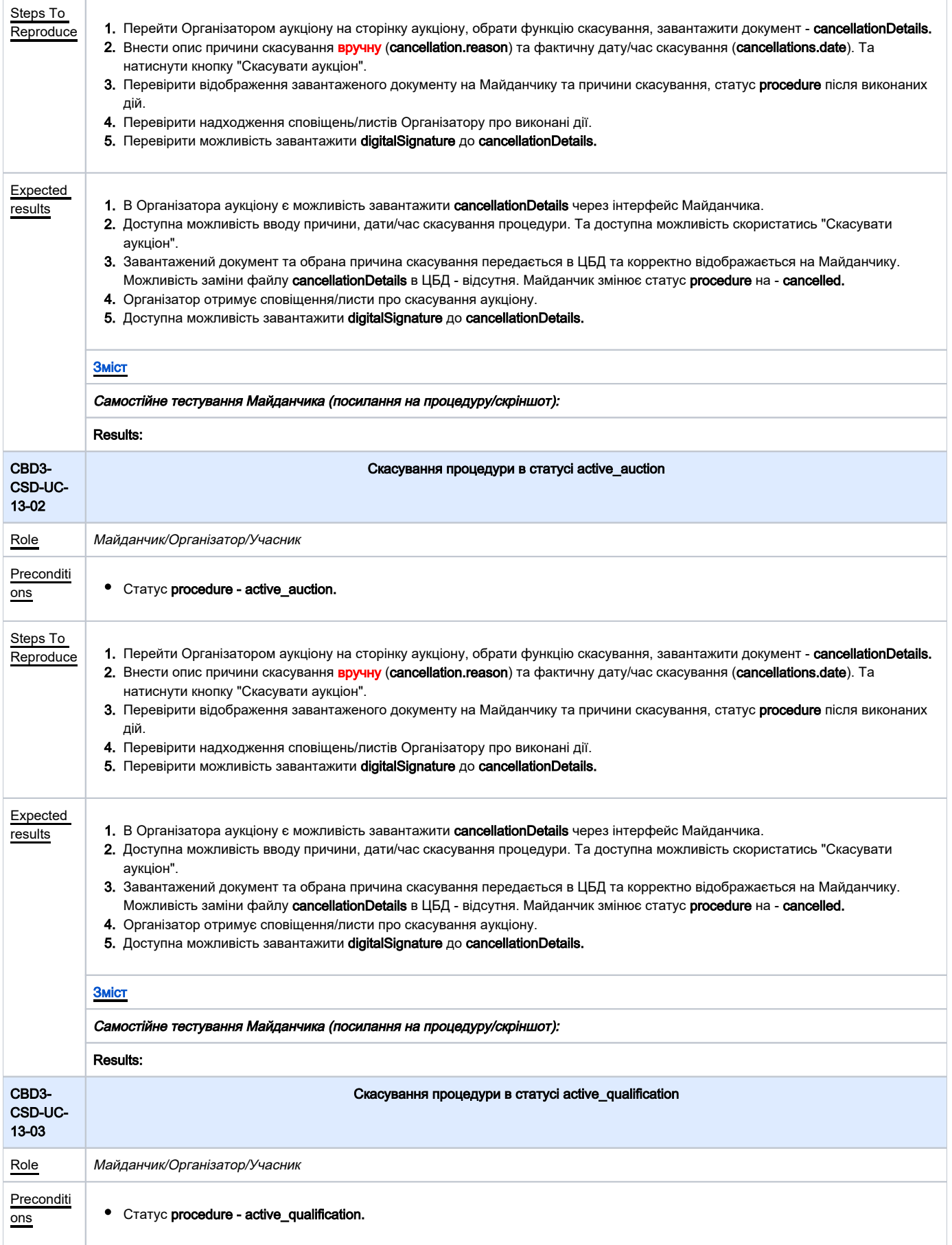

<span id="page-28-0"></span>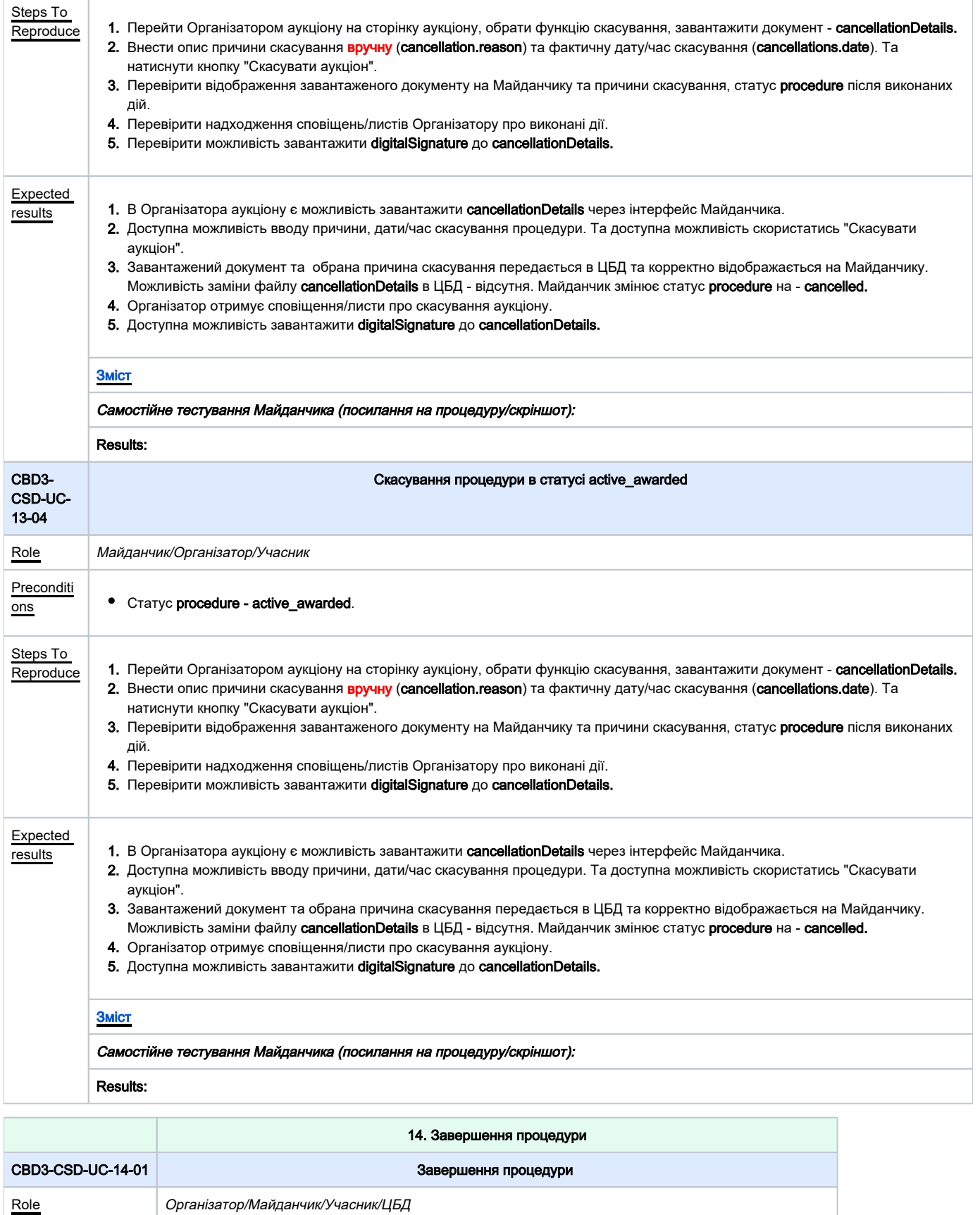

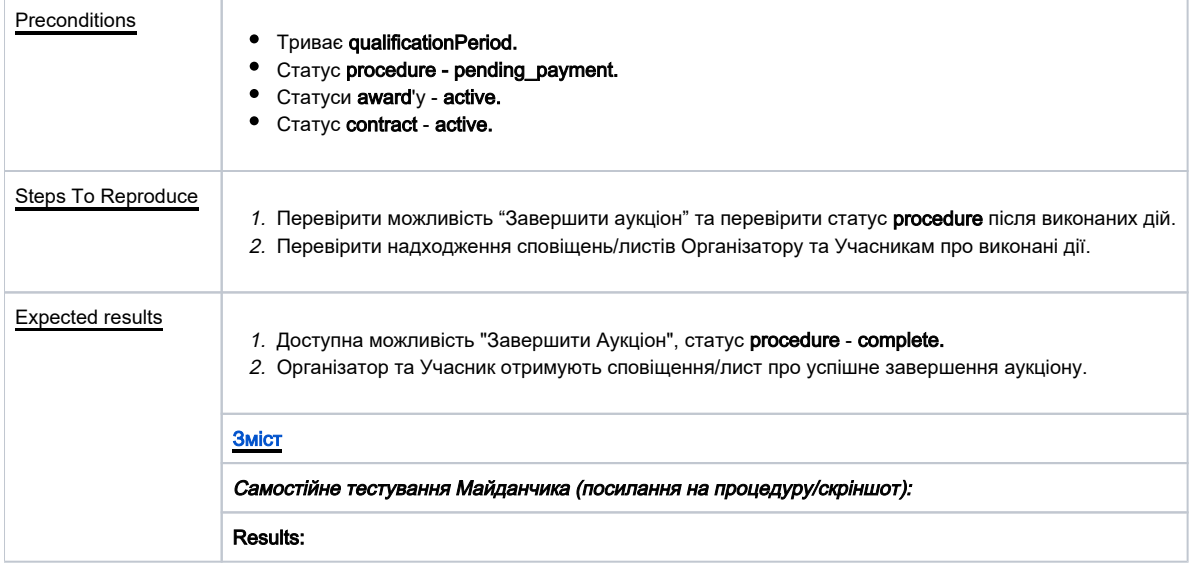

<span id="page-29-2"></span><span id="page-29-1"></span><span id="page-29-0"></span>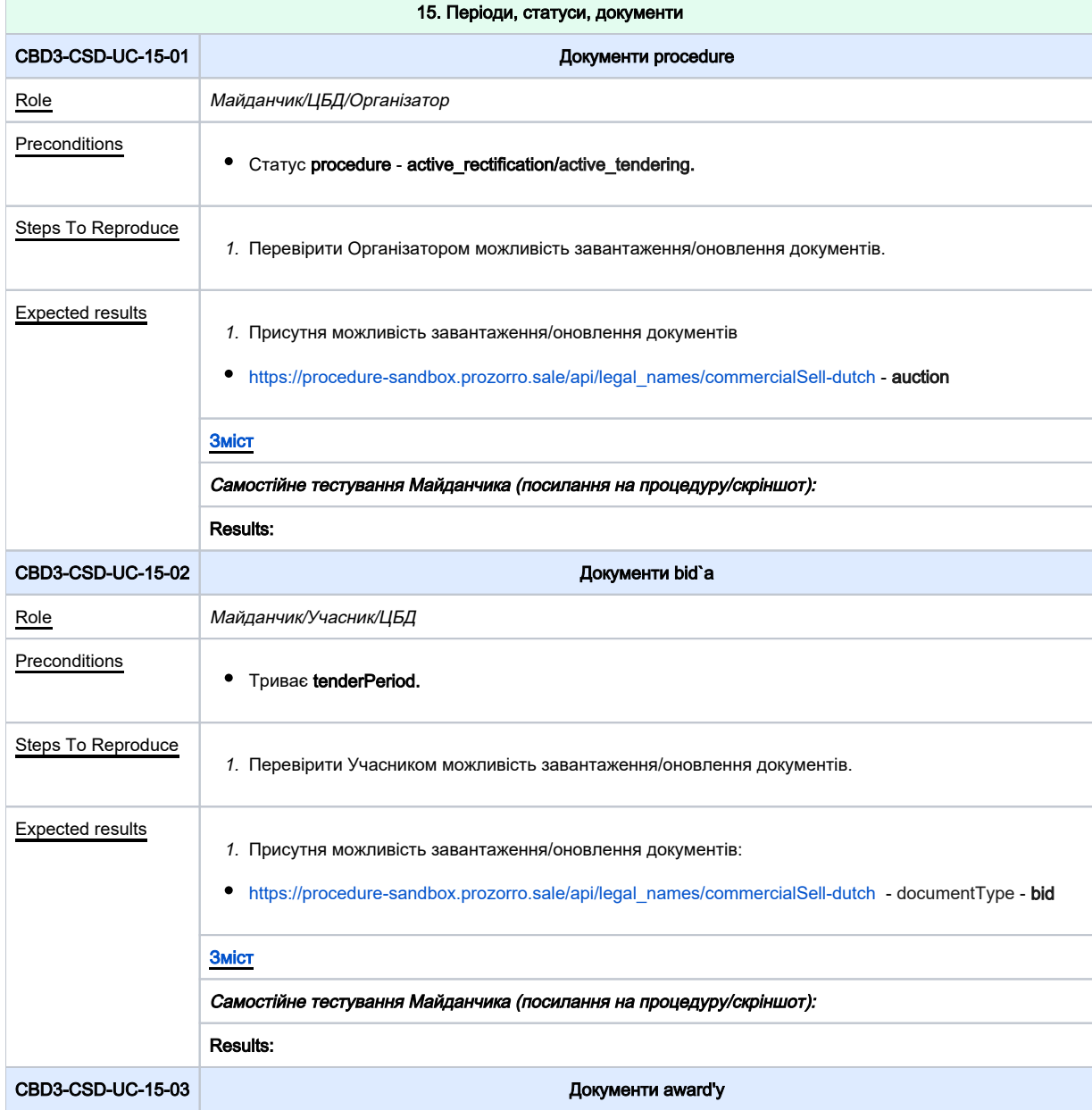

<span id="page-30-2"></span><span id="page-30-1"></span><span id="page-30-0"></span>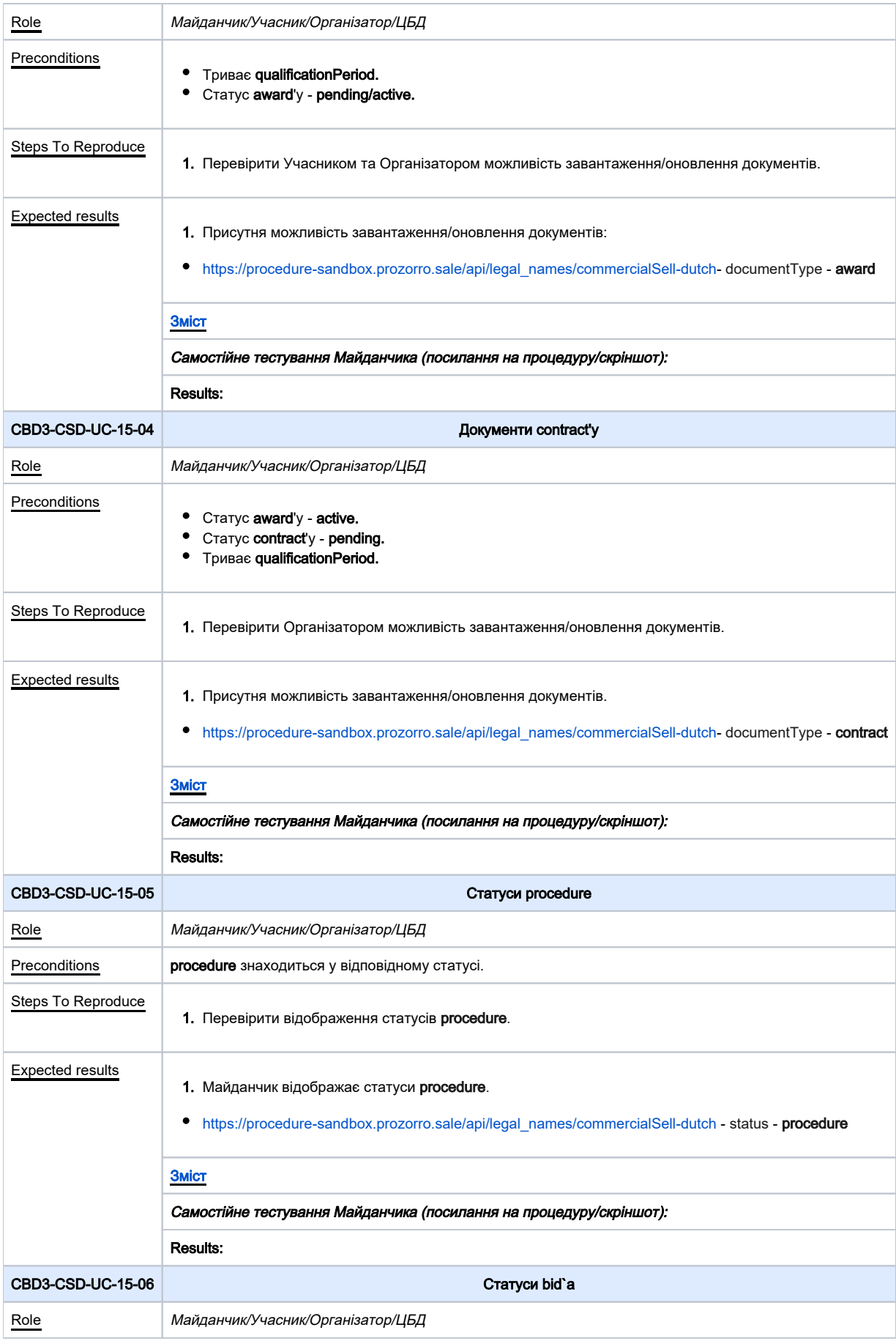

<span id="page-31-1"></span><span id="page-31-0"></span>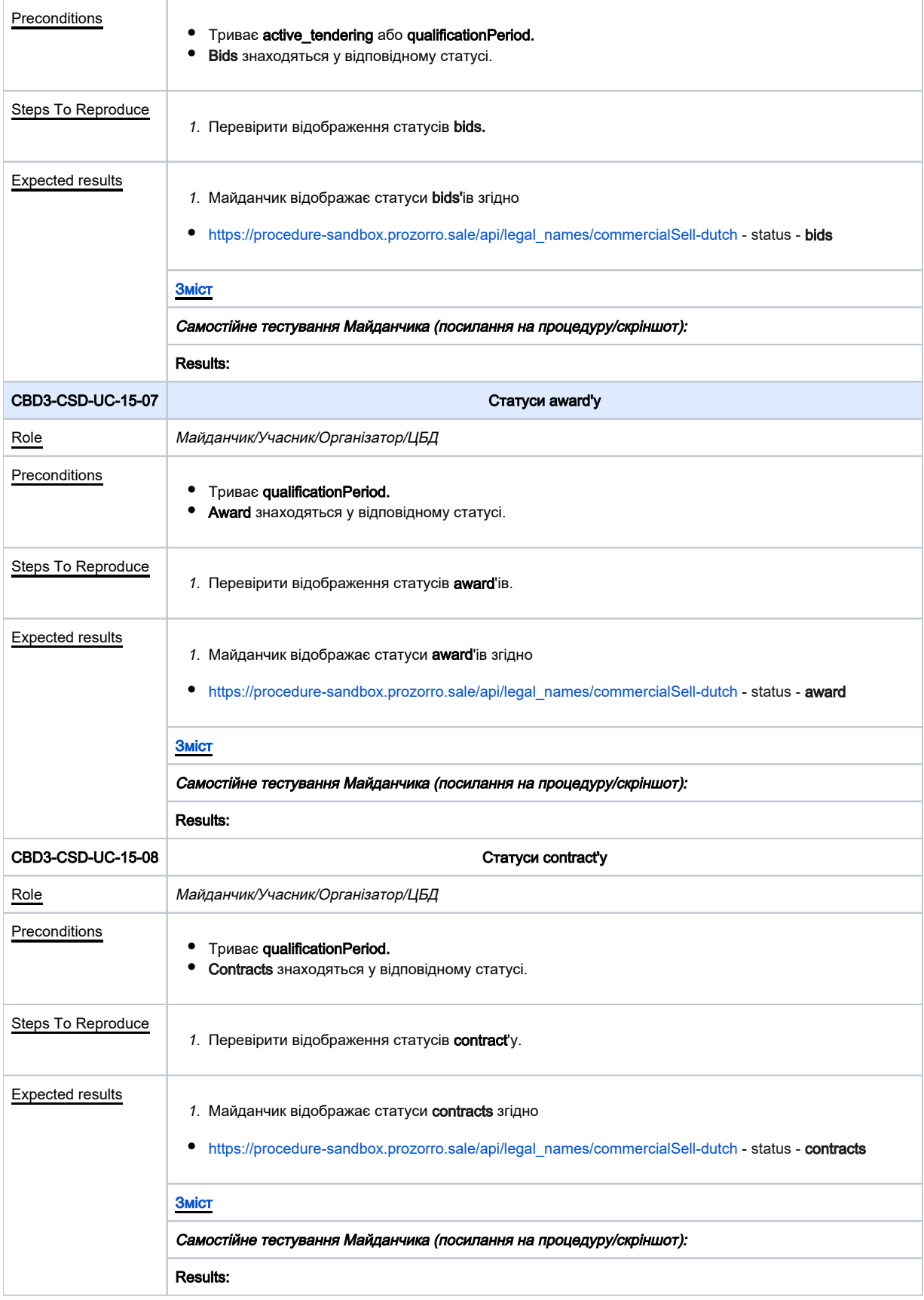